### ҚАЗАҚСТАН РЕСПУБЛИКАСЫНЫҢ ҒЫЛЫМ ЖӘНЕ ЖОҒАРЫ БІЛІМ МИНИСТРЛІГІ

«Қ.И. Сәтбаев атындағы Қазақ ұлттық техникалық зерттеу университеті» коммерциялық емес акционерлік қоғамы

Автоматика және ақпараттық технологиялар институты

Электроника, телекоммуникация және ғарыштық технологиялар кафедрасы

Бахытқызы Назерке

«Ұшқышсыз ұшу аппараты негізінде цифрлық суреттерді өңдеу әдістерін талдау және зерттеу»

## **ДИПЛОМДЫҚ ЖҰМЫС**

6В06201 «Телекоммуникация» білім беру бағдарламасы

Алматы, 2024 ж.

#### ҚАЗАҚСТАН РЕСПУБЛИКАСЫ ҒЫЛЫМ ЖӘНЕ ЖОҒАРЫ БІЛІМ МИНИСТРЛІГІ

«Қ.И. Сәтбаев атындағы Қазақ ұлттық техникалық зерттеу университеті» коммерциялық емес акционерлік қоғамы

Автоматика және ақпараттық технологиялар институты

Электроника, телекоммуникация және ғарыштық технологиялар кафедрасы

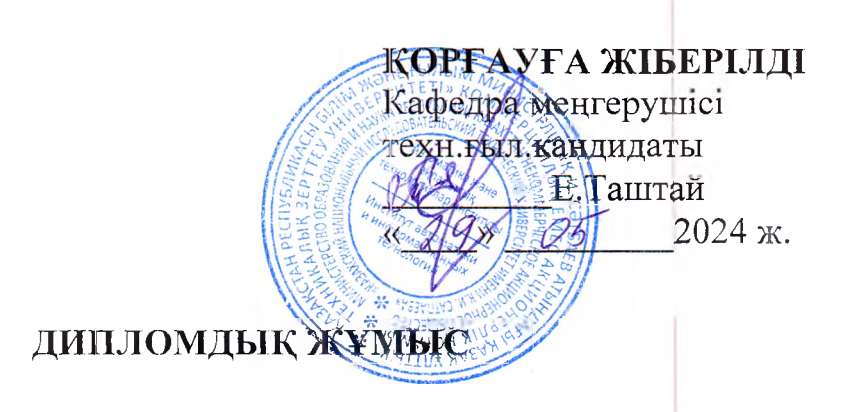

1'ақырыбы «Ұшқышсыз үпту аппараты негізінде цифрлық суреттерді өңдеу эдістерін талдау және зерттеу»

 $6B06201 -$  «Телекоммуникация»

Орындаған:  $\mathcal{D}(\mathcal{D})$  Бахытқызы Назерке

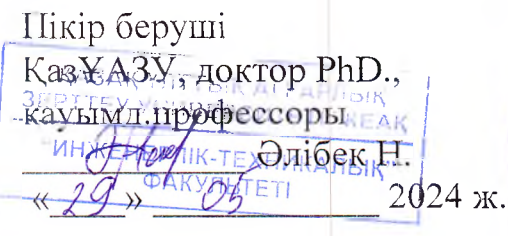

жетекші ЭТжЕТ каф. қауымд.профессор техн. ғыл. канд **БРАЗКА Касимов А.О.**  $29x + 2024$  ж

Алматы 2024

### ҚАЗАҚСТАН РЕСПУБЛИКАСЫНЫҢ ҒЫЛЫМ ЖӘНЕ ЖОҒАРЫ БІЛІМ МИНИСТРЛІГІ

«Қ.И. Сәтбаев атындағы Қазақ ұлттық техникалық зерттеу университеті» коммерциялық емес акционерлік қоғамы

Автоматика жэне ақпараттық технологиялар институты

Электроника, телекоммуникация және ғарыштық технологиялар кафедрасы

6В06201 «Телекоммуникация» білім беру бағдарламасы

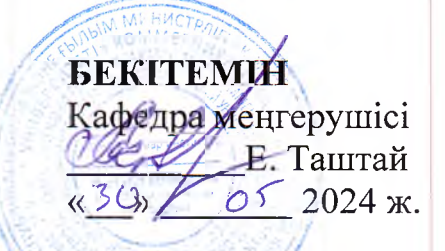

Дипломдық жұмыс**орындауға тапсырма' -**

Білім алушы Бахытқызы Назерке

Тақырыбы «Ұшқышсыз ұшу аппараты негізінде цифрлық суреттерді өңдеу әдістерін талдау және зерттеу».

ректорының *«04» желтоқсан 2024ж.* №548-П/Ө *бұйрыгымен бекітілген.*

Аяқталған жұмысты тапсыру мерзімі *«30» сәуір 2024 ж.*

Дипломдық жұмыстың бастапқы берілістері:

1) ҰҰА аэротүсірілім әдістерін зерттеу; 2) ҰҰА негізінде цифрлық суреттерді өңдеу эдістері жэне қалпына келтіру және жақсарту; 3) ¥ ¥ А басқару жүйесінің моделін енгізу жэне жұмыс үлгілері; 4) Алынған цифрлық суреттерді CMYK пикселдерінің шаршы үяпіықтарын әртүрлі векторлық кескіндермен ауыстыру арқылы зерттеу.

Дипломдық жұмыста қарастырылатын мәселелер тізімі:

а) ҰҰА қолдану негізінен аэрофототүсірілім және бейнежазбаны өңдеу әдістерін зерттеу;

б) ҮҮА көмегімен қашықтықтан зерттеуді талдау;

в) Эвристикалық мүмкіндіктерге немесе CNN негізіндегі кескінді өңдеу;

г) ҰҰА алынған суреттерді эвристикалық және CNN негізіндегі кескінді өңдеуді

MATLAB бағдарламалық ортасында модельдеу. Сызбалық материалдар тізімі (міндетті сызбалар дәл көрсетілуі тиіс).

#### Үсынылатын негізгі әдебиеттер:

- 1. Рафаэл С.Гонсалес, Ричард Е.Вудс/ Цифровая обработка изображений//Третье издание, исправленное и дополненное. ISBN 978-5- 94836-331-8. - Техносфера, 2012. - 1104 с.
- 2. Kimon Р. Valavanis, George J. Vachtsevanos Editors Handbook of Unmanned Aerial Vehicles. - Springer Science+Business Media Dordrecht 2015.

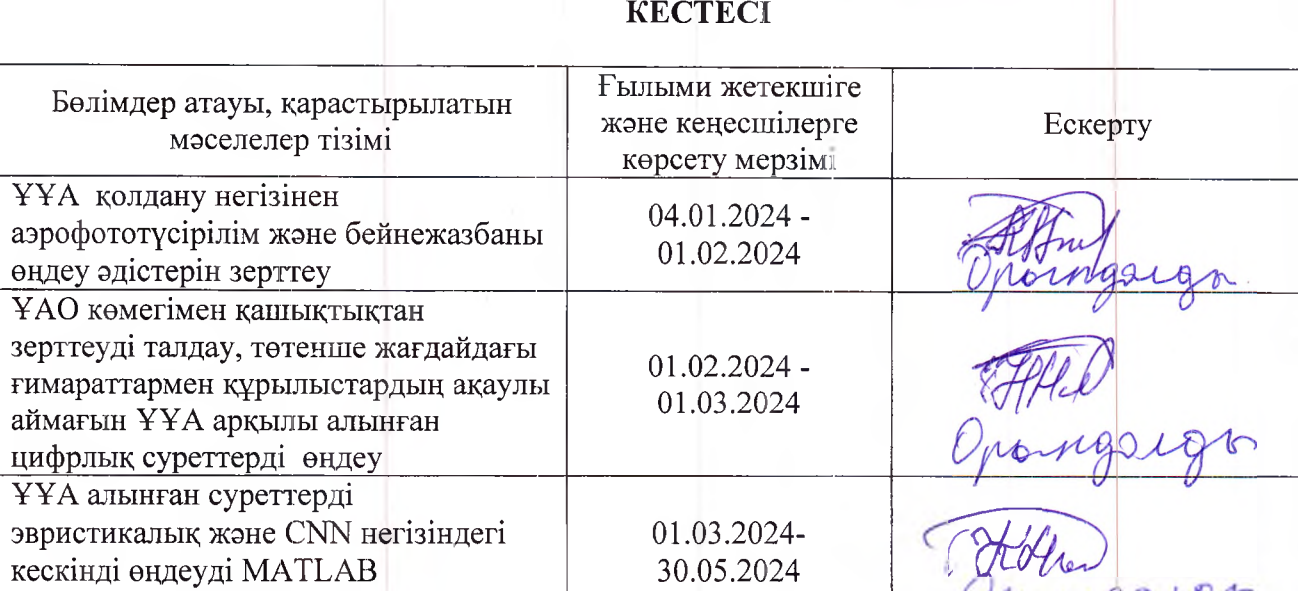

# ДИПЛОМДЫҚ жұмысты (жобаны) дайындау

Дипломдық жұмыс (жоба) бөлімдерінің кеңесшілері мен норма бақылаушының аяқталған жұмысқа(жобаға) қойған

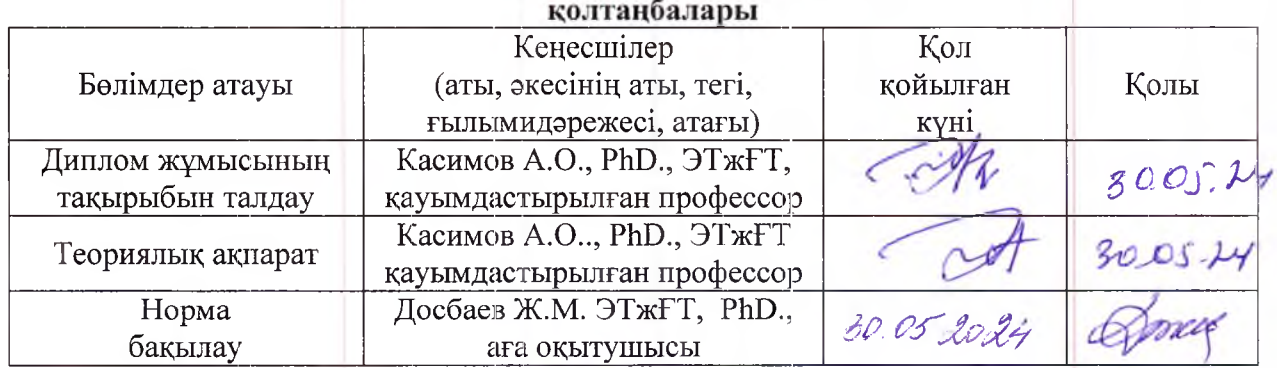

Ғылыми жетекпіісі:

бағдарламалық ортасында модельдеу

Касимов А.О.

Lowig

Тапсырманы орындауға алған білім алушы;

Бахытқызы Н.

Күні « $\frac{32}{9}$  05 2024 ж.

#### **АҢДАТПА**

Бұл дипломдық жұмыста ұшқышсыз ұшу аппараты негізінде алынған цифрлық суреттерді өңдеу әдістері талданып, зерттелді. Сонымен қоса, бұл жұмыста ҰҰА имитациялық сұлбасы MATLAB бағдарламалық ортасында модельденді ортасында жиналып, өтпелі процестің графигі алынды. Графиктен өту процесі белгіленген, белгіленген мән 5% рұқсат етілген мәндер шегінде екенін көруге болады. Мұндай ауысу процесі бастапқы тапсырманы толығымен қанағаттандырады деп айтуға болады. ҰҰА арқылы қашықтан зонттау арқылы алынға суреттерді эвристикалық және CNN негізіндегі кескінді өңдеуді MATLAB/ Processing Toolbox қолданбалы бағдарламалар пакетінде модельдені жасалды.

#### **АННОТАЦИЯ**

В данной дипломной работе проанализированы и исследованы методы обработки цифровых изображений который, получены на базе беспилотного летательного аппарата. Кроме того, в данной работе была моделирована имитационная модель БПЛА в программной среде MATLAB и получены графики переходного процесса. На графике видно, что процесс прохождения установлен, значение находится в пределах допустимых значений не менее 5%. Переходный процесс полностью удовлетворяет исходной задаче. Программной среде MATLAB Processing Toolbox смоделирована эвристическая обработка изображений и обработка изображений на основе CNN, полученная с помощью БПЛА.

#### **ANNOTATION**

In this thesis, the methods of processing digital images obtained on the basis of an unmanned aerial vehicle are analyzed and investigated. In addition, in this work, a simulation model of a UAV was modeled in the MATLAB software environment and graphs of the transition process were obtained. The graph shows that the passage process is set, the value is within the acceptable values of at least 5%. The transition process fully satisfies the original task. The MATLAB Processing Toolbox software environment is modeled for heuristic image processing and CNN-based image processing obtained using UAVs.

# **МАЗМҰНЫ**

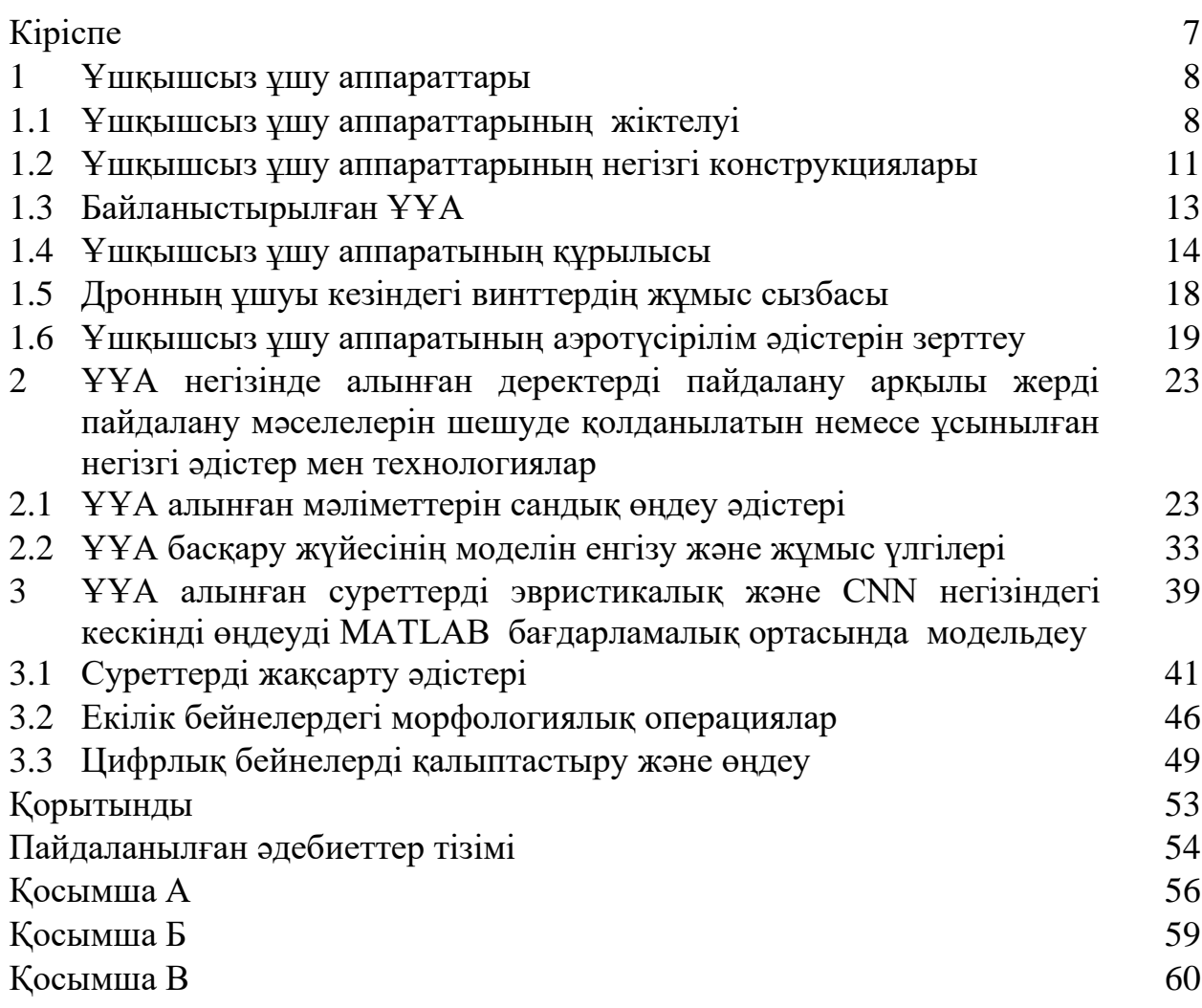

Соңғы уақытта қашықтықтан зондтау нарығы отандық және шетелдік ҰҰА алынған фотосуреттермен үлкен санынан орта, жоғары және ультра жоғары ажыратымдылықтағы кескіндерге еркін қол жетімділікті қамтамасыз ететін, қашықтықтан зондтау деректерін тарату, өңдеу және пайдалану технологияларын жетілдіре отырып, төмен бағамен тиімді сипатталды.

Қашықтан зондтау әдістері кез-келген зат өзінің табиғатының ерекшеліктеріне сәйкес электромагниттік энергияны шығаратын және көрсететіндігіне негізделген. Толқындардың ұзындығы мен сәулелену қарқындылығындағы айырмашылықтар алыс объектінің қасиеттерін онымен тікелей байланыссыз зерттеу үшін қолдануға болады.

Суретке түсіру арқылы жер бетінің фотосуреттері басқарылатын ҰҰА немесе автоматты спутниктерден алынған. Жабдықтың түріне және қолданылатын фотофильмдерге байланысты суретке түсіру электромагниттік спектрдің барлық көрінетін диапазонында, оның жеке аймақтарында, сондай-ақ жақын инфрақызыл (инфрақызыл) диапазонда жүргізілуі мүмкін.

Бұл жұмыста әртүрлі әдістер қарастырылды. Атап айтсақ, паралелепипедтер әдісі бъектілердің жарықтылық мәндерінің аудандары іс жүзінде қиылыспайтын және объектілердің кластары аз болған кезде қолданылады. Бұл пайдаланудың ең қарапайым әдісі, ол суреттегі жарықтылықтың таралуы гистограммасын талдау арқылы алынған анықтамалық кластарға кескін пикселін беруден тұрады. Әр класстың спектрлік сипаттамаларының шамаларының таралу аймағы нақты шекараларға ие болғандықтан, суретте пиксельдер кез-келген облыстарға түспейтін, жіктелмеген пикселдер деп аталуы мүмкін [15]**.**

Минималды қашықтық әдісі әр түрлі кластың спектрлік белгілері ұқсас болғанда және олардың жарықтылық мәндерінің диапазоны қабаттасқанда қолданылады. Пиксель бұл сілтеме класына, ортасында атрибут кеңістігінде минималды болатын Евклид қашықтығына жатады. Бұл жағдайда сыныпталмайтын пикселдер болмайды, өйткені атрибуттар кеңістігінде әр пиксель сыныптардың біреуінің атрибуттарының орташа мәндеріне жақын орналасқан. Бұл әдіс есептеу әдісі бойынша қарапайым түрі болып табылады[18].

ҰҰА негізінде алынған цифрлық суреттерді өңдеу әдістері талданып, зерттелді. Сонымен қоса, бұл жұмыста ҰҰА имитациялық сұлбасы MATLAB бағдарламалық ортасында модельденді ортасында жиналып, Өтпелі процестің графигі алынды. Графиктен өту процесі белгіленген, белгіленген мән 5% рұқсат етілген мәндер шегінде екенін көруге болады. Және мұндай ауысу процесі бастапқы тапсырманы толығымен қанағаттандырады деп айта аламыз. ҰҰА арқылы қашықтан зонттау арқылы алынған суреттерді эвристикалық және CNN негізіндегі кескінді өңдеуді MATLAB/ Processing Toolbox қолданбалы бағдарламалар пакетінде модельденіп жасалды.

### **1 Ұшқышсыз ұшу аппараттары**

### **1.1 Ұшқышсыз ұшу аппараттарының жіктелуі**

Қолданыстағы ұшқышсыз ұшу аппараттарын жіктеу жүйесінің негізгі кемшілігі оның жердегі инфрақұрылымның сипаттамаларын ескермейтіндігіне байланысты болады: басқару пункті; тіршілікті қамтамасыз ету жүйелері; тасымалдау және ұшу алдындағы дайындық; ұшыру және қону алаңдары; сондай-ақ, жерүсті станциялары желісінің болуы және олардың жердегі байланыс желілері осылар болып табылады [3].

Ең маңыздыларының бірі ұшқышсыз ұшу аппараттарын жіктеу мәселесі болып табылады. Төмендегідей жіктейміз:

Тағайындауы бойынша:

- − көп мақсатты;
- − мақсатты (барлау, бақылау, тасымалдау).

Қолдану жиілігіне байланысты:

- − қайта пайдаланылатындар;
- − бір реттік.

Қайтару тәсіліне қарай:

- − шассидің көмегімен орналасу әуе айлағына қонуы;
- − берілген ауданда парашютпен еркін түсуі;
- − аулаушыға құлау;
- − парашютпен қайтару.

Қолданылу саласына қарай:

- − ең қысқа қашықтық 25 км-ге дейін;
- − қысқа қашықтық 100 км-ге дейін;
- − орташа қашықтық 500 км-ге дейін;
- − ұзақ қашықтық 500 км-ден астам.

ҰҰА-ның ұшу салмағы:

- − 5 кг-ға дейін (микро класс);
- − 25 кг-ға дейін (шағын класс);
- − 25-150 кг (жеңіл класс);
- − 150-750 кг (орта класс);
- − 750-15000 кг (ауыр класс).

ҰҰА түріне қарай:

- − ұшақтық схемалы;
- − тікұшақ схемалы;
- − зымыран құюшы;
- − желдеткіш көтергіші.

Төменде 1.1-кестеде берілген, онда ҰҰА халықаралық классификациясы көрсетілген.

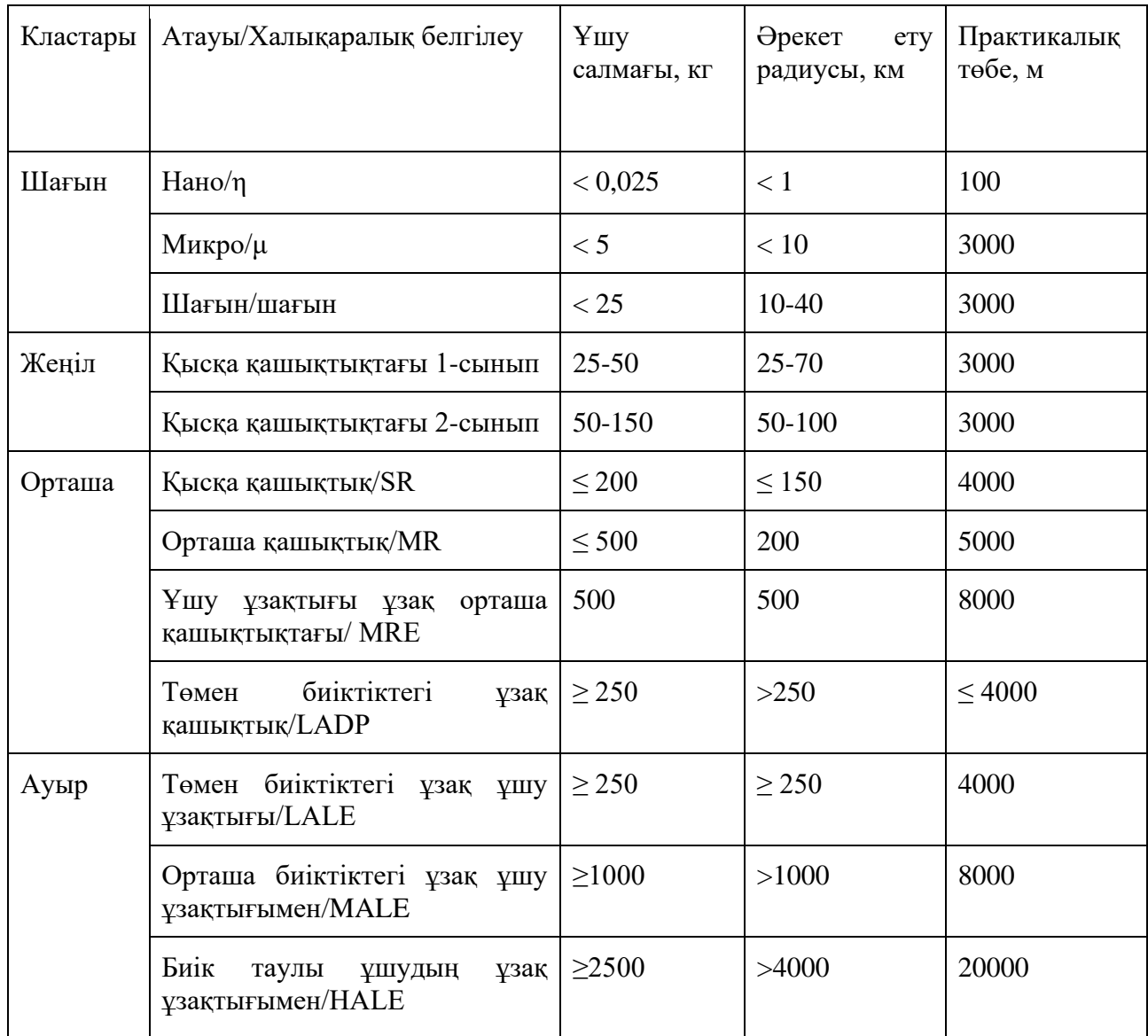

#### Кесте 1.1 – ҰҰА халықаралық классификациясы

Авиацияда жалпыға бірдей танылған ұшқышсыз ұшу аппараттарын кластарға бөлуді жіктеу жүйесі болып табылады. ҰҰА кластары келесідей бөлінеді:

− 1-класты. Электр қозғалтқышы бар, ұшу салмағы 10 кг-ға дейінгі ұшақ типіндегі ұшқышсыз ұшу аппараттары. Оларды стационарлық күзет бекеттерінің немесе жылжымалы топтардың құрамында жедел бақылау құралы ретінде пайдалануға болады;

− 2-класты. Ішкі жану қозғалтқышы бар, ұшу салмағы 100 кг-ға дейінгі ұшақ типіндегі ұшқышсыз ұшу аппараттары. Оларды жедел бақылау құралы ретінде пайдалануға болады;

− 3-класты. Ұшу салмағы 1000 кг-ға дейінгі ұшақ үлгісіндегі ұшқышсыз ұшу аппараттары үлкен аумақтарды химиялық өңдеуге де, жүктерді жедел тасымалдауға да тартылуы мүмкін;

− 4 - класты. Тікұшақ типті ҰҰА. Олар объектілерді бақылау үшін қызығушылық тудырады [4, 5].

ҰҰА үшін пайдалы жүктеме сияқты сипаттамалар ерекше маңызды. Қашықтықтан зондтау тапсырмаларын орындау және зерттелетін аумақтардың координаттарын анықтау үшін ұшқышсыз ұшу аппараттарының пайдалы жүктемесі келесі жабдықты қамтуы тиіс:

− Түрлі ақпаратты алуға арналған құрылғылары;

− Спутниктік навигациялық жүйе (ГЛОНАСС/GPS);

− Телеметриялық ақпараттың радиожиілік құрылғылары;

− Антенна-фидерлік құрылғысы бар топтық-навигациялық радиожиілік құрылғылары;

- − Командалық ақпаратпен алмасу құрылғысы;
- − Ақпарат алмасу құрылғысы;
- − Борттық цифрлық есептеу машинасы;
- − Түрлік ақпаратты сақтауға арналған құрылғысы.

Әлбетте, барлық ұшқышсыз ұшу аппараттары пайдалы жүктеменің, ұшу қашықтығы мен биіктігінің шектеулеріне байланысты жоғарыда аталған стандартты жабдықты өздерінің функционалдық міндеттерін орындау үшін ҰҰА басқару және навигация тапсырмаларын қолдана алмайды. Сондықтан ұшқышсыз ұшу аппараттарының кластарын қарастыру және қазіргі уақытта жоғары ендіктерде жұмыс істей алатын ұшқышсыз ұшу аппараттарын таңдау мағынасы бар.

Жоғарыда айтылғандарға сүйене отырып, ҰҰА-ның келесі классификациясы ұсынылады:

− Пайдалы жүктеме бойынша, 1-класты ұшқышсыз ұшу аппараттары ұшқышсыз ұшу аппараттарының навигациясы мен басқару құралдарын орнату талаптарына сәйкес келмейді. Іс жүзінде келсек, бұл басқарылатын радио ҰҰА. Осыған байланысты оларды тек бөлінген әуе кеңістігінде ғана пайдалануға болады;

− Пайдалы жүктемесі 100-120 кг болатын 2-класты ұшқышсыз ұшу аппараттары ұшу аппараттарының навигациясы мен басқару қондырғыларын орнату талаптарына сәйкес келеді. Ұшу қашықтығы мен биіктігі экономиканың азаматтық секторында ұшқышсыз ұшу аппараттарының алдына қойылған негізгі міндеттерді қамтамасыз етеді;

− Пайдалы жүктемесі 150-200 кг болатын 3-класты ҰША ұшқышсыз ұшу аппараттарының навигациясы мен басқару қондырғыларын, сондай-ақ қосымша жабдықтарды орнату талаптарына сәйкес келеді. Ұшу қашықтығы негізгі міндеттерді қамтамасыз етеді, бірақ жоғары ендіктерде жетіспейтін бақылау, басқару және байланыс үшін дамыған жерүсті станциясының құрылымы қажет.

Осылайша, жұмыста 2-ші класты ұшқышсыз ұшу аппараттарының жалпы әуе кеңістігінде ұшу қауіпсіздігін қамтамасыз ету мәселелері қарастырылады: ұшу салмағы 500-600 кг, пайдалы жүктеме 100-120 кг, круиздік жылдамдық 130150 км/сағ, ұшу қашықтығы тікелей радиобейнелеуге тең. Сондай-ақ, үшінші кластағы ұшқышсыз ұшу аппараттарын пайдалану үшін жоғары ендіктерде инфрақұрылымды құру перспективалары қарастырылады [4,5].

#### **1.2 Ұшқышсыз ұшу аппараттарының негізгі конструкциялары**

1.2.1 Ұшақтар (бекітілген қанатты дрондар)

Артықшылықтары: ұшу жылдамдығы, жоғары ұшу қашықтығы.

Кемшіліктері: катапультадан тартпа, парашютпен немесе ҰҚЖ-мен қону қажет [6].

1.2.2 Мультикоптерлер

Коптерлер бұрандалардың саны бойынша бір-бірінен ерекшеленеді, олардың саны 2, 3, 4, 6, 8 немесе одан да көп болуы мүмкін. Соңғы жылдары жылдарға арналған ең көп таралғандары 4 винті бар квадрокоптерлер болып табылады, бірақ әдетте, жүк көтергіштер, алтыбұрышты және октакоптерлер де кездеседі.

Мультикоптерлердің тағы бір конструктивті айырмашылығы құрылымның бүктелуі. Коптерлердің бірнеше түрлі үлгілері шығарылады, олар тасымалдауға ыңғайлы болу үшін оңай бүктеледі және пайдалануға оңай дайындалады.

Артықшылықтары: пайдаланудағы биіктік, берілген нүктеде қалықтау мүмкіндігі, қону үшін парашютті қажет етпейді.

Кемшіліктері: аз ұшу уақыты, төмен жылдамдық, бекітілген қанатты көліктермен салыстырғанда жеңілдетілген ұшу [6].

1.2.3 Тікұшақтар (тік ұшақ [үлгісіндегі ҰША\)](http://robotrends.ru/robopedia/vertoletnye-bla)

Артықшылықтары: ұшу үшін пульттарды қажет етеді, энергия тиімділігі коптерге қарағанда үлкенірек диаметрлі бұранданы пайдалану арқылы жақсырақ, берілген нүктеде қалықтау мүмкіндігі қону үшін парашют немесе ұшу-қону жолағын қажет етпейді.

Кемшіліктері: аз ұшу уақыты, ұшудың төмен жылдамдығы, салыстырмалы түрде күрделі ұшу [6].

1.2.3.1 [Тікұшақ үлгісіндегі әскери дрондар](http://robotrends.ru/robopedia/voennye-bespilotniki-vertoletnogo-tipa)

Көлденең жазықтықта орнатылған винттері бар қозғалтқыштар арқылы «тікұшақпен» көтерілетін, содан кейін тік жазықтықта орнатылған итергіш немесе тартқыш винт арқылы «ұшақпен» қозғалатын дрон.

### 1.2.3.2 [Тильтроторлар](http://robotrends.ru/robopedia/konvertoplany)

Қозғалтқыштарын бұру арқылы «тікұшаққа» қонатын және ұшатын дрон, ал ұшу кезінде бекітілген қанатқа тірелген ұшақ сияқты қозғалады. Дронның корпусы көлденең күйде қалады. Сонымен қатар, қозғалтқыштар да мүмкін бекітілген қалыпта тұрады, ал тарту бағыты перделердің ауытқуын орнатады.

Артықшылықтары: коптер сияқты ұшу мүмкіндігі бар, ұшақ үлгісінде ұшу мүмкіндігі бар, берілген нүктеде қалықтау мүмкіндігі, пайдалануы түрі оңай.

Конструкцияның ерекшеліктері: ұшқышсыз ұшу аппараттарының қозғалтқыштары тік жазықтықта немесе ауа ағынын дұрыс бағытта бұратын перделермен бұрылады. Каналдарды блоктарға біріктірілген арнайы электр желдеткіштерін пайдалану бар. Осындай қанаттарды бұру арқылы дрон тік ұшуды орындай алады, содан кейін «ұшақ тәрізді» қозғала алады. Құйрық қанаттары да руль рөлін атқарады.

### 1.2.3.3 [Планерлер](http://robotrends.ru/robopedia/glaydery-planery)

Бұл қозғалтқышы жоқ немесе қозғалтқышы бар ұшқышсыз ұшу аппараты, оның қуаты машинаның ауада тұрақты ұсталуын қамтамасыз ету үшін жеткіліксіз, бірақ берілген координаттары бар нүктеге қонуын қамтамасыз ету үшін, ұшқышсыз ұшу аппараттарының бағытын түзету үшін жеткілікті. Мысалы, жоғары ағындарды қолдана отырып, машинаның ауада ұзақ тұруы. Қозғалтқышы болмауы мүмкін, бірақ жоғарыда сипатталған мақсаттарға жету үшін, мысалы, борттық процессор басқаратын бағытты және биіктік тұтқаларын пайдаланады [6,7].

### 1.2.3.4 [Тайлситтерлер](http://robotrends.ru/robopedia/tailsitter)

Тік ұшатын дрон, ол әуеде бір рет көлденең бұрылып, ұшақ үлгісіндегі дрон сияқты ұшады. Қону үшін мұндай дрон қайтадан тік қалыпқа оралып, қанаттар мен құйрықтардан шығатын арнайы «шеттермен» қонады, олар тірек қызметін атқарады. Тильтроторлардан бұл конструкциясы, айналмалы элементтердің болмауымен ерекшеленеді.

Артықшылықтары:

- − коптер сияқты тік көтерілу мүмкіндігі;
- − бекітілген қанатқа сүйене отырып, ұшақ үлгісінде ұшу мүмкіндігі;
- − берілген нүктеде ілу мүмкіндігі;
- − энергия тиімділігі коптерге қарағанда жоғары;
- − пайдалануда қарапайымдылығы;

− конструкцияның ерекшеліктері, режимді «ұшу-қону» режимінен «ұшу» режиміне ауыстыру үшін ҰША тік жазықтықта бұрылады [7].

1.2.4 [Экзотикалық дрондар](http://robotrends.ru/robopedia/ekzoticheskie-bespilotniki)

Типтік емес конструкциялы дрондар, негізгі ағымға жатпайтын, әдеттен тыс ұшқышсыз концепцияларға жатады. Бұл, мысалы:

- − суға қонатын дрондар;
- − су астына сүңгу және су астынан көтерілу мүмкіндігі бар дрондар;
- − тік бетке қону мүмкіндігі бар, оған қонуға және көтерілуге қабілетті дрондар;
- − [орнитоптерлер \(махолеттер\).](http://robotrends.ru/robopedia/ornitoptery)

Типтік емес конструкциялы дрондарға монокоптерлерді де жатқызуға болады, бір винті бар коптерлер. Сондай-ақ құстарға ұқсас маневр жасауға мүмкіндік беретін, жасанды қауырсындары бар ұшқышсыз ұшу аппараттары да жетерлік [7].

# **1.3 [Байланыстырылған ҰҰА](http://robotrends.ru/robopedia/privyaznye-bespilotniki)**

Бұл дизайнның идеясы – ұшқышсыз ұшақтың ең ауыр бөлігін қуат батареясын алып тастау. Бұл жағдайда дрон жердегі қуат көзіне, өнеркәсіптік ток желісіне қосылған қуат көзіне немесе қуатты аккумуляторға қосылады. Осыдан кейін үздіксіз ұшу уақыты сияқты көрсеткіш өте үлкен болады, тіпті сағаттар, күндер, апталар болуы мүмкін. Әрине, мұндай дрон, әдетте, алға-артқа ұшпайды, бірақ оның қуат сымы өтетін жерден жоғары, орнында қалады. Мұндай жүйелерді екі негізгі мақсатта пайдалануға болады;

− борттық бейнекамералар (камералар) арқылы бақылауды қамтамасыз ету. Олар 360 градусқа дейін көру мүмкіндігімен айқышталады;

дрон антенна функцияларын орындай алады, бұл тіпті планетамыздың бетінің қисаюына байланысты, жерден жұмыс істемейтін жағдайларда да байланыс сеансын жүргізуге мүмкіндік береді.

### 1.3.1 [Жиналмалы дрондар](http://robotrends.ru/robopedia/skladnye-bespilotniki)

Қолданыстағы дрондардың тұтас сериясының конструкциясы оларды тасымалдауға ыңғайлы болу үшін бүктеуге мүмкіндік береді. Қолданар алдында мұндай құрылғылар жайылып, оларды іске қосуға дайындайды. Әдетте, бұл арнайы дағдыларды немесе құралдарды қолдануды қажет етпейді.

[Миниатюралық дрондар,](http://robotrends.ru/robopedia/1630-miniatyurnye-bespilotniki) бұларды 10 см-ге дейінгі «қанаттары» бар ұшқышсыз ұшу аппараттары деп санауға болады.

Модульдік дрондар, бірыңғай модульдерден тапсырмаға байланысты әртүрлі конфигурацияларда құрастырылуы мүмкін дрондар. [Amazon кез келген](http://robotrends.ru/pub/1701/v-amazon-razrabotali-bla-sposobnyy-perevezti-prakticheski-lyuboy-gruz)  [жүкті дерлік тасымалдауға қабілетті модульдік ұшқышсыз ұшу аппаратын жасап](http://robotrends.ru/pub/1701/v-amazon-razrabotali-bla-sposobnyy-perevezti-prakticheski-lyuboy-gruz)  [шығарды.](http://robotrends.ru/pub/1701/v-amazon-razrabotali-bla-sposobnyy-perevezti-prakticheski-lyuboy-gruz) Идеяның түпнұсқалығы мынада: ҰҰА біртұтас квадрокоптер модульдерінен құрастырылады, олардың ҰҰА-дағы саны тасымалданатын жүкпен анықталады. Жеткізуден кейін ұшқышсыз ұшу аппараттарын қайта конфигурациялауға, бөлек квадрокоптер модульдеріне қайта бөлшектеуге болады.

#### **1.4 Ұшқышсыз ұшу аппаратының құрылысы**

ҰҰА заманауи үлгілері негізінен ойын-сауыққа арналған қарапайым дизайнға ие болуы мүмкін немесе күрделі құрамдас бөліктерден тұруы мүмкін. Бұл ҰҰА шын мәнінде кәсіби құрылғыларға айналдыруға мүмкіндік беретін элементтерден тұрады.

Дронның ішкі құрылымы, әр модельде әр түрлі болуы мүмкін екеніне қарамастан, оның негізгі компоненттері әрқашан өзгермейді. Жалпы алғанда, әрбір дронның келесі бөліктерін ажыратуға болады:

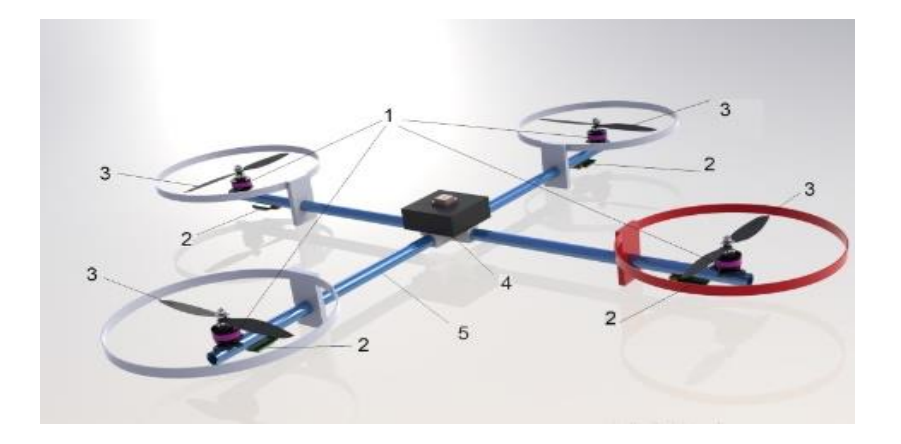

1.1-сурет – Дронның құрылысы: 1-қозғалтқыштар; 2-айналымдарды реттегіштер; 3-пропеллерлер; 4-ұшуды бақылаушы; 5-рама

#### 1.4.1 Дронның жақтауы

Жақтау дронның негізі болып табылады, оған оны құрайтын барлық элементтер бекітіледі. Жақтауды жасаудағы әзірлеушілердің негізгі міндеті – дронды соққыға төзімді, жеңіл және берік құрылғыға айналдыру.

Жақтауды жасау үшін әдетте полимерлер немесе күшті, бірақ жеңіл қорытпалар қолданылады. Сонымен қатар, көміртегі, шыны талшық және басқа материалдар белсенді түрде қолданылады, бұл құрылымның максималды қаттылығын қамтамасыз ете алады.

#### 1.4.2 Ұшуды бақылаушы

Ұшу диспетчері - бұл дронның «миы». Ол оператордың қашықтан басқару пультінен және оған орнатылған датчиктерден келетін әр түрлі сигналдарды өңдеуге бағдарламаланған. Контроллер сигналдарды неғұрлым көп өңдей

алатын болса, дрон соғұрлым жан-жақты болады. Шлейфтің көмегімен ұшу диспетчері төртеуінің әрқайсысына қосылған қозғалтқыштардың, бұл оларға басқару сигналдарын беруге мүмкіндік береді.

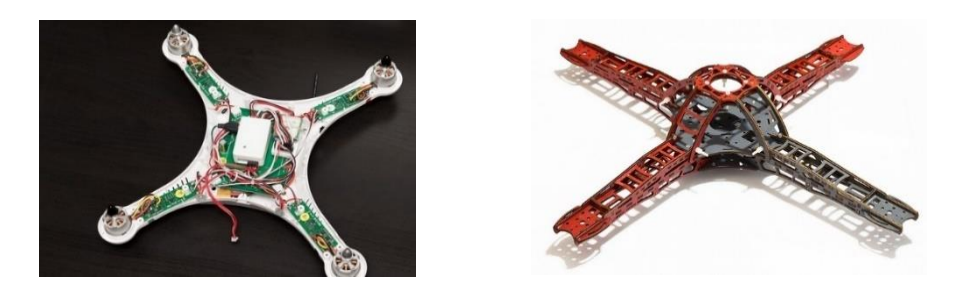

1.2-сурет – Дроннын басқарылуы

Бүкіл ұшудың тұрақтылығы ұшу диспетчерінің жұмысына байланысты болғандықтан, дрондарды жасау кезінде әзірлеушілер бұл элементтерді дірілді мүмкіндігінше оқшаулау үшін әртүрлі әдістерді белсенді түрде қолданады. Әдетте, контроллер дірілден неғұрлым жақсы оқшауланған болса, дрон соғұрлым тұрақты ұшады. Соңғы уақытта жоғары деңгейлі ұшу контроллері кіріктірілген діріл оқшаулауымен шығарыла бастады.

Ұшу диспетчеріне әр түрлі датчиктер жиынтығы (GPS, гироскоптар, барометр, акселерометр және т.б.) қосылады, олар оған өз көрсеткіштерін береді. Оператормен кері байланыс корпуста орнатылған арнайы таратқыш арқылы жүзеге асырылады. Алынған көрсеткіштерге байланысты оператор дронның ұшу параметрлерін өзгертеді. Егер дронның ұшу диспетчері жеткілікті түрде «ақылды» болса, онда ол сенсорлардың көрсеткіштеріне және оған тігілген алгоритмдерге негізделген бағдарламалар, оператордың көмегіне жүгінбей-ақ, дронның ұшу параметрлерін дербес өзгерте алады. Ұшу диспетчерінің соңғы құрамы дронның құнына байланысты болады. Ең қарапайым дрондар кіретін командаларға байланысты қозғалтқыштардың айналуын ғана басқара алады, ал ең жетілдірілгендері, мысалы, ұшыру нүктесіне өздігінен орала алады. Ұшу диспетчерінің негізгі құрамы келесідей:

- − Негізгі процессор командаларды өңдеуге жауап береді;
- − Гироскоп дронның кеңістіктегі орнын анықтауға арналған сенсор;
- − Борометр аппараттың орналасу биіктігін анықтайтын құрылғы;

− Акселерометр – құрылғының үш жазықтықтағы (x, y, z) үдеуін талдайтын құрылғы;

Бағыттаушы көрсеткіш дрон ұшуы тиіс бағытты көрсетеді (тақта негізінің бұрыштарының бірінде орналасқан);

- − GPS-навигатор дронның орналасқан жерін анықтайды;
- − Wi-Fi арқылы байланысатын сыртқы құрылғылар

(планшет,смартфон,дербес компьютер) [8,9].

1.4.3 Квадрокоптер қозғалтқыштары, винттер және айналым реттегіштері

Әрбір қозғалтқыш (барлығы 4 қозғалтқыш бар) бір винтке бекітіледі және оны айналым реттегіштері тудыратын жылдамдықпен қозғалысқа келтіреді. Айналым реттегіші ұшу реттегішінен келетін пәрмендер негізінде жылдамдықты орнатады.

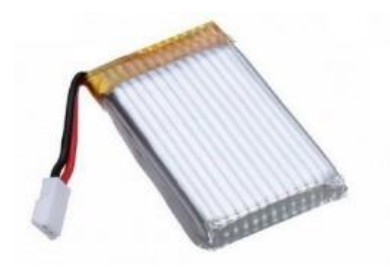

1.3-сурет – Ұшқышсыз ұшу аппаратының қозғалтқышы

### 1.4.4 Дронның бұрандалары

Пропеллерлер мен қозғалтқыштар дронның ең тозатын бөліктері болып табылады, өйткені ол ұшқан кезде негізгі жүктеме соларға түседі. Бұл жағдайда әр түрлі апаттық жағдайлар туындаған жағдайда, оның ішінде дрондардың құлауы, конструкцияның бұрандалары кіретін ашық бөліктері бірінші болып бұзылады. Сондықтан жаңадан бастаушыларға ұшқышсыз ұшақтарды жасаушылар арнайы пропеллер қорғанысымен жабдықталған құрылғыларды сатып алуды ұсынады. Бұл соққыларға төзімді және бұрандаларды сынудан сақтайтын доғалар немесе қаптамалар болуы мүмкін

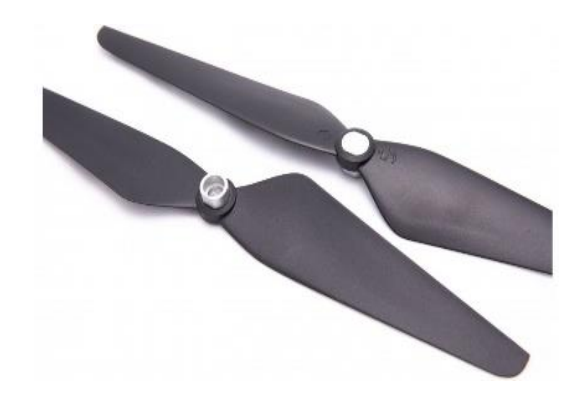

1.4-сурет – Пропеллер

1.4.5 Дрон батареялары

Дронның тағы бір маңызды элементі, негізінен, кез келген автономды құрылғы сияқты, қайта зарядталатын батарея болып табылады. Дрон көтеріле алатын максималды биіктік, сондай-ақ ұшу қашықтығы мен уақыты оның сыйымдылығына (сағатына миллиампермен көрсетілген) байланысты. Осыған сүйене отырып, дрондарды жасаушылар аккумуляторға да айтарлықтай көңіл бөледі.

Дрондардың барлық аккумуляторлары салыстырмалы түрде ауыр, сондықтан оларды бекітуге арналған конструкция жеткілікті берік болуы керек (раманың сенімді және берік материалдардан жасалуының тағы бір себебі). Батареяның сыйымдылығы мен шағын көлеміне байланысты миниатюралық дрондар әзірге ауада 3-5 минуттан артық тұра алмайды. Әуесқой модельдер ауада шамамен 12-15 минут тұра алады. Кәсіби дрондардың автономды режимде ұшу ұзақтығы жарты сағаттан аспайды. Көріп отырғаныңыздай, уақыт батареялардың өлшемдері мен сыйымдылығына байланысты ұшқышсыз ұшу аппараттары қазір саланы дамытудың ең проблемалық факторларының бірі болып табылады, бірақ дрондарды әзірлеушілер мен өндірушілер бұл мәселені шешу жақын болашақтың мәселесі деп уәде береді.

1.4.6 Дронды басқару пульті

Әрбір ұшқышсыз басқару пульті белгілі бір арналар санына конфигурацияланған. Дронға арналған арналардың ең аз саны – 4 (басқарылатын осьтердің саны анықталады). Келіп түскен сигналдарды өңдегеннен кейін, дронның ұшу диспетчерлері жылдамдықты реттегіштерге тиісті нұсқаулықтарды жібереді, ал олар өз кезегінде көлік құралының винттерінің айналу параметрлерін өзгертеді.

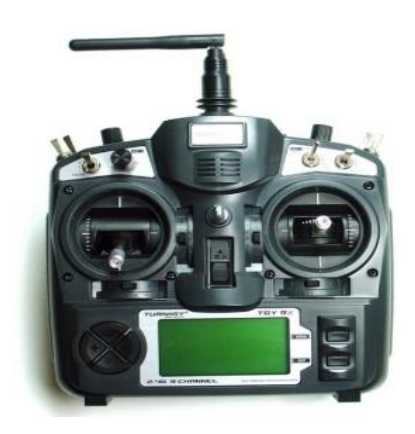

1.5-сурет – Дронның басқару пульті

Дронның тепе–теңдікте ұшуы және жақсы басқарылуы үшін оның винттері ұшу кезінде әртүрлі бағытта айналады (бір жұп сағат тілімен, екіншісі оған қарсы). Дронның ұшу сипаты бұрандалардың айналу параметрлеріне байланысты:

Егер барлық бұрандалар бірдей жылдамдықпен айналса, әуе кемесі көтеріледі;

Егер бұрандалардың бірі жылдамырақ айналса, дрон еңкейіп, сәйкес жаққа жылжиды;

Егер пропеллер жұбы жылдамырақ қозғала бастаса, отын осы жаққа бұрылады.

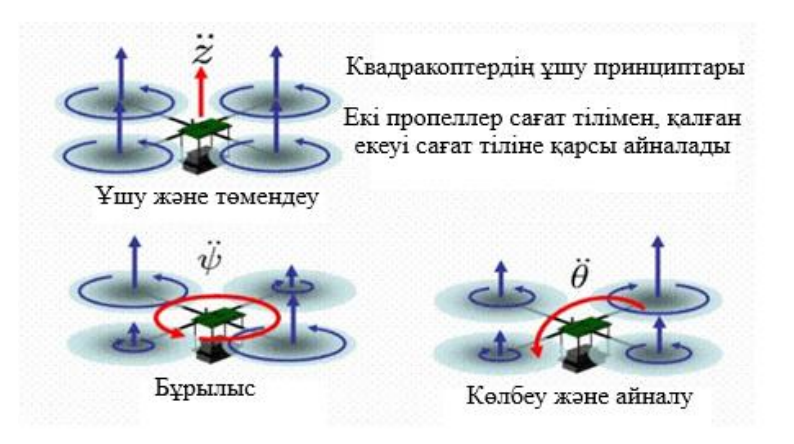

1.6-сурет – Ұшқышсыз ұшу аппаратының ұшу принциптары

### **1.5 Дронның ұшуы кезіндегі винттердің жұмыс сызбасы**

Жалпы алғанда, дронның қозғалысының сипаты мен траекториясына сүйене отырып, ол: жоғары, төмен, көлденең, алға және артқа, солға және оңға, еңкейе алады. Сонымен қатар, кейбір модельдер орнында айнала алады, тіпті өз осінің айналасында флип–флоптар деп аталатындарды орындай алады.

Егер дронның жылдамдық сипаттамалары туралы айтатын болсақ, онда олар құрылғының үлгісіне байланысты өзгереді. Қазіргі уақытта бұл көрсеткіштер нөлден (орнында ілулі) 100- 150 км/сағ дейін тең.

Барлық заманауи көліктер қауіпсіз ұшуға арналған бағдарламалық құралмен жабдықталған. Егер аккумулятор зарядтай бастаса, онда дрон операторға бұл туралы хабарлайды, ал зарядтау нөлге жақындаған кезде басқару жүйесі дронды ұшыру жүзеге асырылған жерге бағыттайды (бұл жерде орнатылған GPS навигаторы кеңістіктегі бағдар үшін жауап береді). Сондай-ақ, қауіпсіздік тұрғысынан бұл дронның басқару пультінің әрекет ету аймағынан шықпауына мүмкіндік береді (қазіргі уақытта бұл аймақ дронның үлгісіне байланысты бірнеше шақырымға дейін болуы мүмкін) [9, 10].

### 1.5.1 Бейне түсірілім

Қазіргі уақытта нарықта мамандандырылған бейне жабдықтарымен жабдықталған кәсіби дрондардың тұтас сегменті бар. Бейнекамераны орнату үшін дронның жылжымалы топсалы типті механизмдері болып табылатын арнайы аспалары бар. Мұндай механизмдер бейнекамераның сенімді бекітілуін қамтамасыз етуге және оны дірілден толықтай босатуға мүмкіндік береді.

#### 1.5.2 Бейнекамерасы бар дрон

Бейнекамераның көмегімен арнайы FPV технологиясының көмегімен алынған кескіндер (сөзбе–сөз аудармасы – «бірінші адамның көзқарасы») басқару пультіне, смартфонға, планшетке немесе басқа шығыс құрылғысына таратылады. Бейнекамерамен жабдықталған радиобасқарылатын дрон FPV көмегімен әдеттегідей соқырлықпен емес, алынған суретке назар аудара отырып, түсіру процесін басқаруға мүмкіндік береді.

Бейне сурет көп жағдайда Wi-Fi желісі арқылы беріледі. Ол үшін дрон арнайы таратқышпен, ал басқару пульті қабылдағышпен жабдықталған. Сонымен қатар, смартфон мен планшет сияқты құрылғыларда мұндай қабылдағыштардың бастапқыда орнатылғаны белгілі. FPV технологиясын пайдалану кезінде байланыс қашықтығы 5 километрге дейін болуы мүмкін (бұл жағдайда сәйкес қуат таратқышы және қосымша сигнал күшейткіштері болуы керек). Орташа алғанда, графикалық сурет 500-1000 метр қашықтыққа сапаны жоғалтпай беріледі.

### **1.6 Ұшқышсыз ұшу аппаратының аэротүсірілім әдістерін зерттеу**

Тест алаңдары бойынша жіктеуді пайдалана отырып, біртекті аймақтарды бөлу және карта тапсырмаларды қалыптастыру әдістемесін қарастырамыз.

Автоматты классификациямен қатар, зерттеу жүргізу кезінде ERDAS Imagine бағдарламасы ұсынған аэрофотосуреттерді шифрын ашудың тағы бір әдісі қолданылды, ол эталондар бойынша жіктеу немесе бақыланатын жіктеу (Supervised Classification), мұнда эталондар сынақ алаңдарының оптикалық сипаттамалары болды.

Бақыланатын классификация (Supervised classification) біздің жағдайда сынақ алаңдарымен ұсынылған стандарттардың шифрын ашу процесіне қатысуды қамтиды. Бұл жағдайда шифрды ашу процесін екі негізгі кезеңге бөлуге болады: эталондар жиынтығын (қолтаңбалар) құру (7-сурет) және тікелей шифрды ашу. Қолтаңба (эталон) – аэрофототүсірілімдерді дешифрлеу кезінде пикселдерді одан әрі жіктеу үшін қолданылатын берілген класы бар аймақ.

Эталондар дегеніміз топыраққа азот тыңайтқыштарының әртүрлі мөлшері енгізілген сынақ алаңдарының оптикалық сипаттамалары. Шифрды шешу анықтамалық фотосуреттердің оптикалық сипаттамаларын және суреттегі бөлінген біртекті аймақтарды салыстыру арқылы жүзеге асырылады. Жүргізілген жіктеу нәтижесінде белгілі атрибуттық деректері бар алаңдық векторлық объектілер (полигондар) құрылады.

Арнайы қолтаңбалар параметрлік және параметрлік емес болуы мүмкін. Белгі кеңістігінен таңдалған қолтаңбалар параметрлік емес және статистиканы есептеуді қажет етеді (Feature statistics), содан кейін олар параметрлік болады. Параметрлік қолтаңбалар үлгісі эталонның статистикалық параметрлеріне негізделген (мысалы, орташа мән немесе конвергенция матрицасы) [10,11].

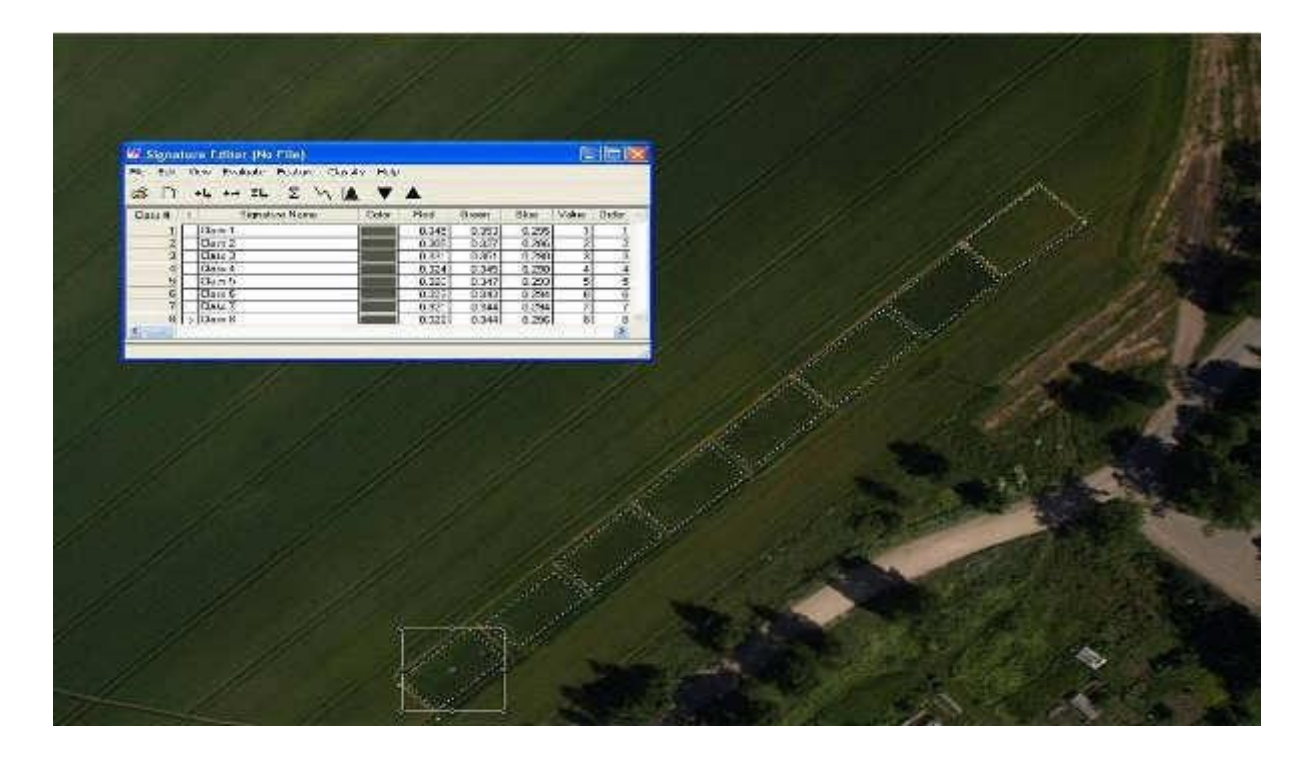

1.7-сурет – Аэрофотосуреттерді дешифрлеу кезінде тест алаңдары бойынша қолтаңбаларды бөлу

Параметрлік қолтаңбалар жиынтығын статистикалық алгоритмдердің бірімен жіктеу үшін пайдалануға болады, мысалы, максималды ұқсастық (maximum likelihood).

Параметрлік емес қолтаңбалар статистикалық параметрлерге емес, дискретті объектілерге, көпбұрыштарға, белгі кеңістігіндегі тік төртбұрыштарға (Feature space) негізделген. Бұл нысандар сынып шекараларын анықтау үшін қолданылады. Параметрлік емес жіктеу алгоритмі функция кеңістігіндегі параметрлік емес сыныптардың бірінің ішіндегі немесе сыртындағы осы пиксель мәнінің орнына негізделген пиксельге класс тағайындау үшін осындай қолтаңбалар жиынтығын пайдаланады. Параметрлік емес қолтаңбалар пикселдерді басқарылатын жіктеу процесінде жасалуы мүмкін.

Эталондарды бағалау (evaluation). Олардың бір түріне ғана қолданылатын стандарттарды бағалаудың бірнеше әдісі бар (параметрлік немесе параметрлік емес):

− Алдын ала бағалау (дабыл) – белгілі бір қолтаңба класына жатқызылуы мүмкін пикселдерді таңдау. Пиксельдің кез-келген сыныпқа жатуын бағалау параллелепипед ережесімен анықталады (параллельді бөлу ережесі);

− Еркін матрицалар (Contingency Matrix) – кескінге негізделген қолтаңбаларды тексеру әдісі. Бұл әдіс, әр түрлі себептерге байланысты гетерогенді болуы мүмкін қолданыстағы қолтаңбалардағы пиксель мәндерін ғана тексереді;

Белгі кеңістігінің қолтаңбасынан маска жасау әдісі дегеніміз суретте

белгі кеңістігінің графигінен алынған қолтаңбадан масканы көрсететін әдіс. Кіріс қолтаңбасы ретінде тек белгі кеңістігінен алынған параметрлік емес қолтаңбаны (Feature space) пайдалануға болады.

Қолтаңба нысандары – қолтаңба кеңістігінде қолтаңбаларды көрсету әдісі. Бұл әдіс қиылысатын қолтаңбаларды визуалды анықтау үшін пайдалы. Егер белгілер кеңістігіндегі нысандар олардың қолтаңбалары қиылысып, қиылысатын болса, онда бұл қолтаңбалардың сипаттамалары бірдей пикселдер болады. Белгілер кеңістігіндегі қолтаңбалар белгілі бір стандартты ауытқуы бар нүктелер, тіктөртбұрыштар және эллипстер ретінде ұсынылуы мүмкін.

Гистограммалар – гистограмманы бір немесе одан да көп қолтаңбалар, бір немесе одан да көп арналар арқылы стастистикалық график құру.

Қолтаңбаны тану – екі қолтаңба арасындағы статистикалық айырмашылықты есептеу әдісі. Бұл әдіс жіктеуге ең қолайлы арналарды анықтау үшін де қолданылады [12].

Жіктеу сапасын бағалау (Evaluation) екі әдіспен орындалады. Олардың біріншісі (classification overlay) тексерілгеннен басқа кескіннің барлық қабаттарын өшіруге (мөлдір етуге) және оның көрінуін басқаруға мүмкіндік береді. Екінші әдіспен (шекті әдіс – thresholding) пикселдердің қайсысы дұрыс жіктелмегенін анықтауға болады. Мұндай пикселдер одан әрі өңдеуге және жіктеуге ұшырау үшін «жіктелмеген» (unclassified) сыныпқа ауыстырылады. Әдіс пикселдерді басқарылатын жіктеу кезінде жасалған қашықтық файлын (distance file) пайдалануға негізделген (анықтамалық орындардағы мәндерді есепке алу). Қашықтық файлы жіктелетін кескіннің көшірмесі болып табылады, бірақ оның пиксельдері жіктелетін пикселдің сипаттамалары мен ол тағайындалған сыныптың пиксель орташа мәндері арасындағы айырмашылықтардың (қашықтықтардың) шамасымен сипатталады. Олардың арасындағы айырмашылық (қашықтық) неғұрлым көп болса, бағаланатын пиксельдің қате жіктелу ықтималдығы соғұрлым жоғары болады.

Зерттеулер көрсеткендей, суреттерді декодтау кезінде жақсы нәтижелерді егу жағдайы туралы толық ақпарат алу арқылы оптикалық өнімділік бойынша басқарылатын (бақыланатын) пиксель классификациясын қолдану арқылы алуға болады. Аэрофотосуреттердің шифрын ашу кезінде автоматты және бақыланатын пиксель классификациясындағы айырмашылықтардың мысалы 8 суретте келтірілген. Сол жақта Автоматты классификацияның мысалы келтірілген, мұнда дақылдардың гетерогенділігі айтарлықтай аз, бұл дақылдардың нақты жағдайы туралы жаңылыстырады.

ERDAS Imagine бағдарламасына ұқсас ортофотопландарды өңдеу Mapinfo немесе Photoshop CS4 Portable бағдарламаларында да орындалады, мұнда пиксель сипаттамалары бірдей аймақтар да ерекшеленеді. Егіс ортофотопландарын алу және дешифрлеу оның әртүрлі учаскелерінің оптикалық сипаттамаларын бағалауға және өнім процесін оңтайландыру мақсатында әртүрлі технологиялық іс-шараларды орындауды талап ететін аймақтарды

21

(аймақтарды) бөлуге мүмкіндік береді.

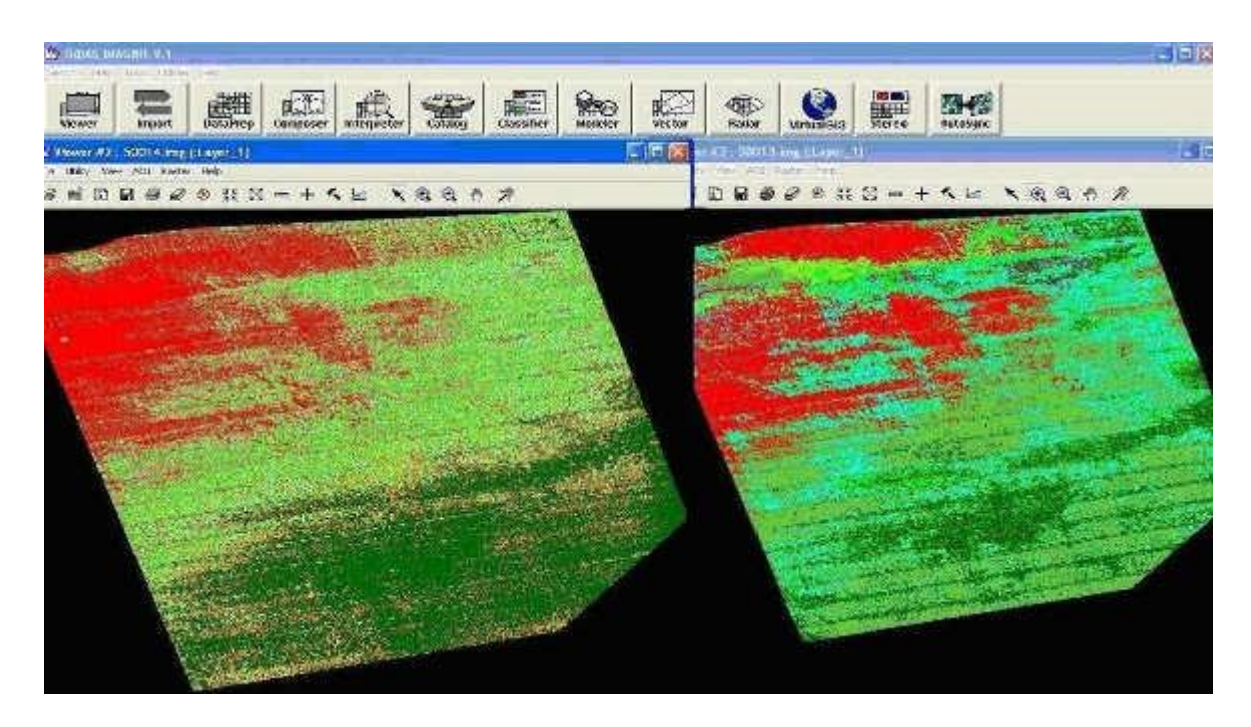

1.8-сурет – Автоматты (сол жақта) және бақыланатын (оң жақта) шифрды шешуден кейінгі аэрофотосуреттер

Осы оптикалық әдісті қолдана отырып, топырақтың гетерогенділігін, арамшөптердің ошақтарын, өсімдіктердің орналасу аймақтарын анықтауға және олардың ауданын анықтауға, тыңайтқыштардың қажеттілігін немесе басқа химиялық заттарды қолдану қажеттілігін, көшеттердің динамикасын және дақылдардың жай-күйінің басқа көрсеткіштерін бағалауға болады.

**2 ҰҰА негізінде алынған деректерді пайдалану арқылы жерді пайдалану мәселелерін шешуде қолданылатын немесе ұсынылған негізгі әдістер мен технологиялар**

#### **2.1 ҰҰА алынған мәліметтерін сандық өңдеу әдістері**

ҰҰА арқылы қашықтықтан зондтау жүйелері көптеген қолданушыларға қол жетімді болды және олар тек ғылыми ғана емес, сонымен қатар өндірістік мақсаттарда да белсенді қолданылады. Қашықтықтан зондтаудың ғарыштық жүйелерін құру және дамыту саласындағы ғылыми-техникалық жетістіктер, деректерді алу, өңдеу және тақырыптық интерпретациялау технологиялары олардың көмегімен шешілетін міндеттер ауқымын едәуір кеңейтті. Осы оқуәдістемелік құжаттамада сипатталған жерлерді қашықтықтан бақылау технологиялары ерекшелік емес.

Қазіргі уақытта жердегі қашықтықтан зондтау ҰҰА түсірген суреттер арқылы алынған. Жер бетінің ауданын бір уақытта қамту, спутниктік суреттердің жоғары уақыттық, кеңістіктік және спектрлік шешімі онлайн режимінде үлкен көлемде мәліметтер алуға мүмкіндік береді. Жердің жай-күйін зерттеу бойынша жұмысты ұйымдастыру, негізгі бағыттардың шектеулі саны бойынша жүргізілетін далалық зерттеулердің аз мөлшерімен қашықтықтан жүргізілетін әдістердің комбинациясына негізделіп, жұмысты аяқтауға уақытты едәуір қысқартады, сонымен қатар олардың құнын төмендетеді.

Жерді қашықтықтан зондтау - бұл сандық түрде ұсынылған растрлық сурет, сондықтан оларды өңдеу және түсіндіру цифрлы суретті өңдеумен тығыз байланысты.

Бүгінгі күні алынған суреттерді сандық өңдеудің әртүрлі әдістерінің жеткілікті көп саны белгілі, олардың қарапайым санауы да көп уақытты алады. Сондықтан қашықтықтан зондтау мәселелерінде кеңінен қолданылатын сандық өңдеу әдістерін қарастырумен ғана шектелеміз. Бұл әдістерді келесі негізгі (типтік) операциялар топтарына бөлуге болады:

- − суреттерді қалпына келтіру және жақсарту;
- − кескіндердің спектрлік түрленуі;
- − суреттердің тематикалық жіктелуі.

### 2.1.1. Суретті қалпына келтіру және жақсарту

Кескіндерді қалпына келтірудің (түзетудің) негізгі міндеті - жер бетінің ең қолайлы көрінісіне қол жеткізу үшін алынған мәліметтерді түзету. Қашықтан зондтау деректерінде атмосфераның әсерімен, жердің қисықтығымен, түсірілім кезіндегі камераның оның бетіне қатысты қозғалысымен, қолданылатын датчиктер мен байланыс каналдарының физикалық сипаттамасымен байланысты бірқатар кездейсоқ, жүйелік және жүйелік бұрмалаулар бар. Аталған бұрмаларды жою үшін олардың ерекшелігін ескере отырып, түзетудің бірнеше түрлері қолданылады: радиометриялық, геометриялық және атмосфералық.

Кескіндерді жақсарту бойынша операциялар тобының негізгі мақсаты - суреттің визуалды қабылдауын жақсарту үшін мәліметтерді өзгерту немесе оны визуалды немесе машиналық талдау үшін одан әрі ыңғайлы түрге айналдыру [13, 14].

### 2.1.2. Радиометриялық түзету

Жерге қашықтықтан зондтау жер серіктерін өлшеу жабдықтары ұшырылғанға дейін мұқият тексеріліп, калибрленеді, сонымен қатар спутниктен ол ұшырылғаннан кейін біраз уақытқа дейін ақпарат беріледі және бірнеше ай тексеріліп жатыр. Нәтижесінде, қашықтықтан зондтау түрлі практикалық есептерді шешуге сенімді болады [13, 15].

Спутниктерді орбитада пайдалану кезінде өлшеу құралдары ғарыш кеңістігіндегі қолайсыз факторлардың әсерінен тозады. Сондықтан өлшеу құралының оқулары радиометриялық түзетулер деп аталуы керек. Радиометриялық түзету - қолданылған түсірілім құралының сипаттамаларына байланысты аппараттық радиометриялық бұрмаланулардың кескіндерін алдынала дайындау сатысында түзету. Сканерді түсіру құрылғыларында мұндай ақаулар кескіннің осіне параллель немесе перпендикуляр бағытта суреттің (жолақтың) модуляциясы сияқты көзбен байқалады. Радиометриялық түзету сонымен бірге кескіннің нашар пиксельдері, түсетін сызықтар және жолақтар ретінде байқалатын кескін ақауларын жояды (2.1-сурет).

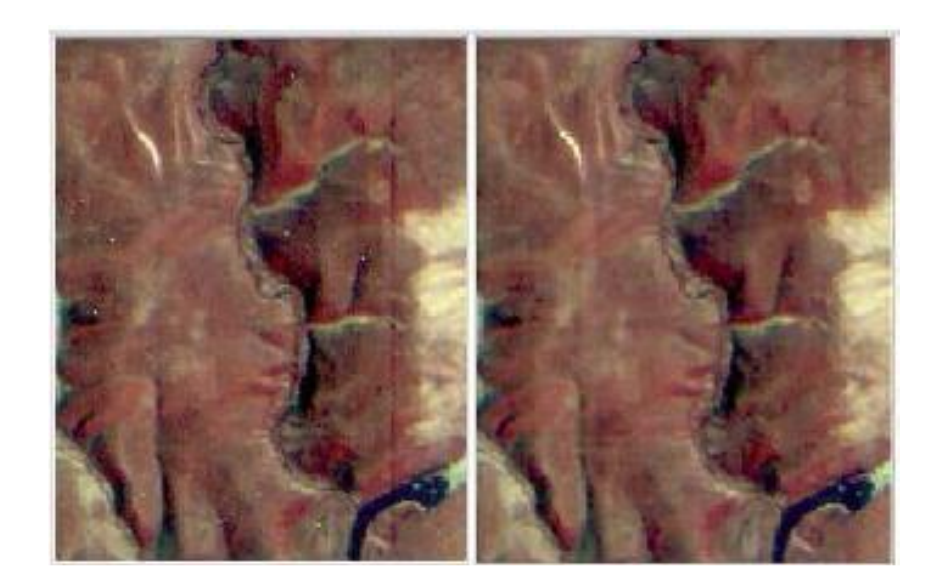

2.1-сурет – Істен шыққан пикселдер мен тік жолақтарды алып тастау

Жерді қашықтықтан зондтау радиометриялық түзету негізінен екі әдіспен орындалады:

− Түсірілім құралының белгілі параметрлерін пайдалану арқылы;

− Статистикалық.

Бірінші жағдайда ұзақ уақыттық және ұшу сынақтарының негізінде зерттеу құралы үшін қажетті түзету параметрлері анықталады. Статистикалық әдіспен түзету түзетілетін кескіннің өзінен ақау мен оның сипаттамаларын анықтау арқылы жүзеге асырылады. Анықтамаға сәйкес, бірінші жағдайда түзету сапасы статистикалық есептеулерге қарағанда жоғары, өйткені түзетудің бұл түрі осындай деректерді шығаратын түсіру жүйесінің ерекшеліктерін ескереді.

Радарлық жүйелер көбінесе шағылысқан артқы сәуленің белсенді бөлімінің ауданы бойынша калибрленеді.

Сенсорлық көрсеткіштерді радиометриялық түзету әдістері әдетте белгілі бір түсірілім жабдықтарын жасаушылармен қамтамасыз етіледі.

### 2.1.3. Геометриялық түзету

Көп жағдайда алынған кескіндердің геометриясы бұрмаланумен қатар жүреді. Бұл бұрмалаулар түсіру кезінде камераның оптикалық осінің надирден ауытқуынан, рельефтен тыс орын ауыстырудан, түсіру орбитасының көлбеуінен, сенсорлық параметрлерден және т.б. салдарынан болады, кескіннен дәл өлшеу жүргізу қиынға соғады. Суреттер геометриясын қалпына келтіру үшін фотограмметриялық өңдеудің әдістері мен технологиялары қолданылады.

Фотограмметриялық өңдеу барысында кескіндегі нүктелер мен жер бетінде орналасқан ұқсас нүктелер арасында бір-біріне сәйкес келетін корреспонденция белгіленеді (геокодтау). Бұл кескіннің геометриялық бұрмалануын болдырмайды, осылайша жер бетінің кескіні жазықтықта дұрыс бейнеленеді және картаның қасиеттері болады [16, 17].

Геокодтау процедурасы қатты геометриялық түзету үшін де, бастапқы бейнені берілген картографиялық проекцияға қайта бейімдеу үшін де қолданылады және бастапқы ақпараттың түріне қарай бөлінуі мүмкін:

− таңдау нүктелерін байланыстыру арқылы растрлау;

− картографиялық деректер бойынша байлау нүктелерін таңдау.

Байланыстырудың бірінші тәсілін пайдаланған кезде тірек нүктелері бастапқы, байланған бейнеде және өңделетін бейнеде теріледі. Бастапқы сурет ретінде қандай да бір байланған сурет, сондай-ақ сканерленген топографиялық карта болуы мүмкін. Геометриялық байлаудың дәлдігі бастапқы суреттің дәлдігі мен шешуімен, байлаудың терілген тірек нүктелерінің санымен, сондай-ақ трансформациялаудың дұрыс таңдалған тәсілімен негізделген:

Аффинды (сызықтық) тәсіл параллель тасымалдау, бұрылу, масштабтау, ығысу, айналы шағылысу немесе олардың комбинациялары операцияларын орындау үшін пайдаланылады. Бұл ең қарапайым әдіс, оны жүзеге асыру үшін кем дегенде 3 тірек нүктесі болуы керек [16]. Бұл әдістің алгоритмі-бірінші дәрежелі полиномиалды түрлендіру (аффиндік түрлендіруге баламалы):

$$
x_0 = a_0 + a_1 x + a_2 y \tag{2.1}
$$

$$
y_0 = b_0 + b_1 x + b_2 y
$$

(2.2)

Кескінді көпмүшелік (сызықты емес) түрлендіру әдісі кескіннің бұрмалануын (сызықты емес, жүйесіз) түзетуге мүмкіндік береді. Бұл әдісті N-дәрежелі көпмүшелер (2-ші және одан жоғары) қолданады. Екінші дәрежелі теңдеудің полиномдық жүйесі келесі түрде болады:

$$
x_0 = a_0 + a_1 x + a_2 y + a_3 x^2 + a_4 xy + a_5 y^2
$$
\n(2.3)

$$
y_0 = b_0 + b_1 x + b_2 y + b_3 x^2 + b_4 xy + b_5 y^2
$$
 (2.4)

Өңдеуге қолданылатын полиномдардың дәрежесіне байланысты бақылау нүктелерінің қажетті жұп саны өзгереді. Тапсырыстың 1-ден 7-ге дейінгі өзгеруін есептеу үшін қажетті және ұсынылған сілтеме нүктелерінің саны төмендегі кестеде көрсетілген (2.1-кесте).

| Түрлендіру тәртібі | Бақылау нүктелерінің ең аз саны |
|--------------------|---------------------------------|
|                    |                                 |
|                    |                                 |
|                    |                                 |
|                    |                                 |
|                    |                                 |
|                    |                                 |
|                    |                                 |

Кесте 2.1 – Бақылау нүктелерінің ең аз саны

2.1.4 Кескінді кеңістіктік ажыратуды ұлғайту

Нақты датчиктер алатын деректер радиометриялық, кеңістіктік, спектрлік немесе уақытша рұқсатпен анықталады. Мысалы, Worldview-3 ға алынатын түсірілімдер надирге түсіргенде мультиспектралды режимде (8-спектрлік аймақ) 1,24 м және панхроматикалық режимде 0,31 м кеңістіктік рұқсаты бар. Қарастырылып отырған әдіс бойынша, жоғары ажыратымдылығы бар панхроматикалық режимде алынған деректер бойынша мультиспектралық деректердің рұқсатын жақсарта отырып, автоматты режимде синтезделген сурет жасалады. Бұл әдіс төмендегі ажыратымдылықтағы кескін арналарында жоғары ажыратымдылықтағы кескін арналарының біреуін «қиыстырады», оны келесі формула бойынша көрнекі түрде сипаттауға болады:

$$
E^*(2S + 2S + 3S + 4S) = 1ES + 2ES + 3ES + 4ES
$$
 (2.5)

мұндағы:

Е - жоғары ажыратымдылығы бар бастапқы сурет арналарының бірі; 1S, 2S, 3S, 4S - орташа ажыратымдылығы бар бастапқы сурет арналары;

1ES, 2ES, 3ES, 4ES - синтезделген кескіннің жоғары кеңістіктік ажыратымдылығы мен төменгі ажыратымдылықтағы кескіннен түс фонына каналдары ие (2.2-сурет).

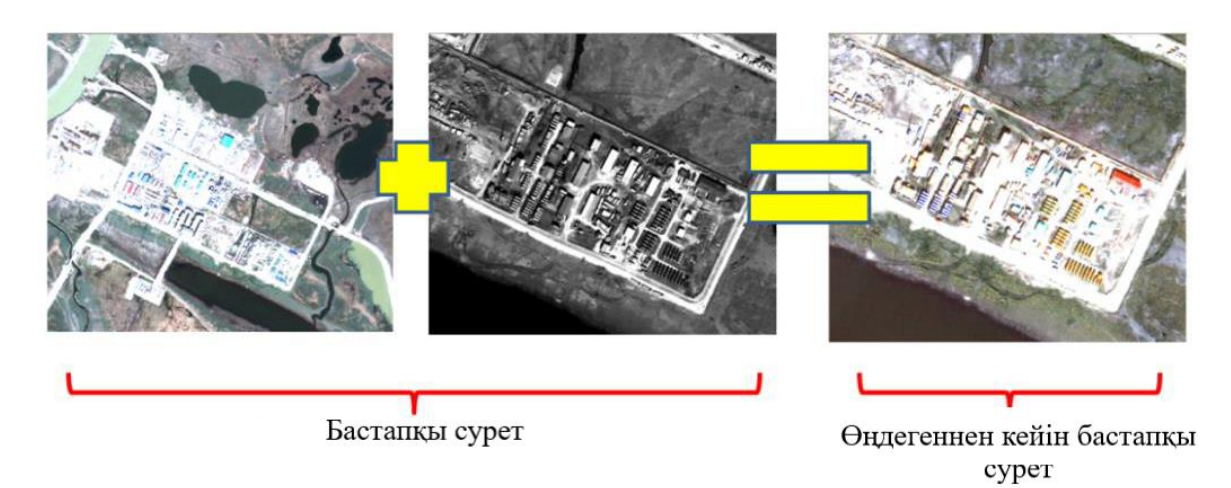

2.2 -сурет – Сол жақта «табиғи түстер» комбинациясындағы Landsat-7 көрінісі, оң жақта негізгі компонент әдісімен алынған алғашқы үш арнаның RGB комбинациясы орналасқан

2.1.5 Каут-Томастың қайта құрылуы

Каут-Томас трансформациясы жер бетіндегі жамылғылардағы немесе әртүрлі жерсеріктік сенсорлық жүйелермен анықталған қалалық аудандардағы өзгерістерді сараптауға арналған. Бұл түрлендіруді деректердің графикалық таралу формасына байланысты Tasseled қақпағының түрленуі (щетка мен қалпақ) деп те атайды (2.3-сурет).

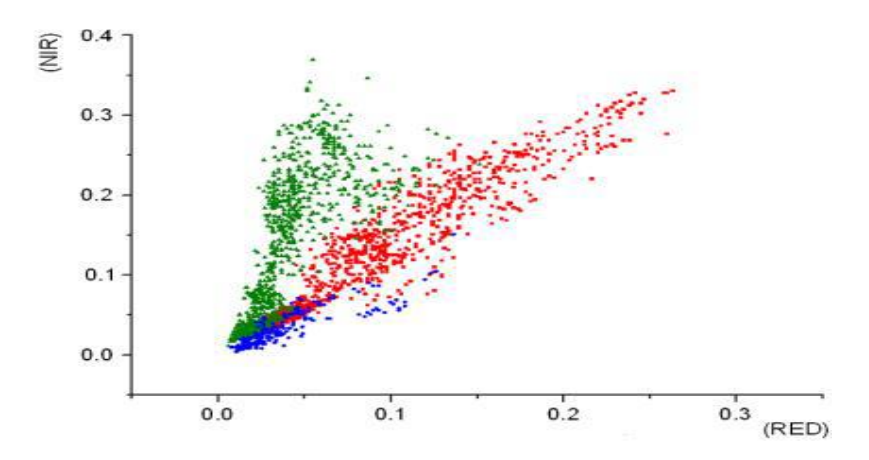

2.3-сурет – Landsat кемесінің қызыл (RED) және IR (NIR) каналдарының жанында пиксельдердің таралу графигі

Бұл әдісті 1976 жылы Мичиган экологиялық ғылыми-зерттеу институтының қызметкері Р.Д.Каут және Томас Г.С. Томас ұсынған, олар Landsat MSS ауыл шаруашылық алқаптарындағы дақылдардың дақылдардың өмір сүру циклі ретінде логикалық түсіндірілуін ұсынған. Дақыл өскен сайын IR диапазонының жақын бөлігінде шағылысудың таза өсуі және топырақтың түсіне қарай қызыл аймақта оның төмендеуі байқалады.

Бұл қайта құруды қолдану дақылдарды бақылаудан өсімдіктерді талдау мен картаға түсіруге дейін кеңейтілді. Сондай-ақ, әдіс Landsat MSS-ті ғана емес, сонымен қатар Landsat TM және Landsat ETM +, IKONOS және QuickBird жоғары ажыратымдылығы бар мультисекторлы датчиктер сияқты басқа да танымал спутниктік жүйелерді қолдау үшін кеңейтілді [18].

Тартылған қақпақты түрлендірудің артықшылықтары:

− өсімдіктер, топырақ және жасанды нысандардағы қысқа және ұзақ уақыт кезеңдеріндегі өзгерістерді анықтау және салыстырудың аналитикалық әдісін ұсыну;

− әр түрлі сенсорлар алған спутниктік суреттерді қолдана отырып, жер жамылғысы объектілерін тікелей салыстырудың аналитикалық әдісін ұсыну;

− бірнеше мультиспектралды арналардан үш негізгі құрамдас бөлікке дейін деректер көлемін азайту;

− жарықтылық, жасыл деңгей және ылғалдылық (немесе Landsat MSS қақпағының сарғыштығы);

− cуреттердегі атмосфералық әсерлер мен шуды азайту, талдау сапасын жақсарту.

Tasseled қақпағының түрленуі - кескін мәліметтерін жаңа ортогональды осьтер жиынтығымен жаңа координаттар жүйесіне түрлендіретін негізгі компоненттік талдаудың ерекше жағдайы. Негізгі ось, жарықтылық статистикалық тұрғыдан барлық спектрлік каналдардың шағылысуларының қосындысы ретінде есептеледі және кескіндегі ең үлкен әртүрлілікті сипаттайды. Жарықтық ашық немесе ішінара жасырылған топырақпен, жасанды және табиғи заттармен, мысалы бетон, асфальт, қиыршық тастар, тау жыныстары және басқа да ашық жерлермен байланысты. Бірінші компонентке перпендикуляр - екінші компонент, жасыл өсімдіктермен байланысты жасыл деңгей, ал үшінші компонент - ылғалдылық алғашқы екі компонентке перпендикуляр орналасқан және топырақтың ылғалымен, сумен және басқа «дымқыл» заттармен байланысты. Landsat MSS үшін үшінші компонент ылғалға емес, сарғыштылыққа сәйкес келеді және пісіп жатқан дақылдарды, сондай-ақ өсімдіктердің қартаюын көрсетеді. Басқа қосымша құрамдастар алғашқы суреттерден алынып тасталған атмосфераның кескініне және әсеріне, ең маңызды құрамдас бөліктерге ие. Tasseled қақпағы әдісімен түрлендірілген суреттің алғашқы үш компоненті кескіндегі маңызды ақпараттың 97% құрайды.

### 2.1.6 Суреттің тематикалық жіктелуі

Жіктеу дегеніміз – кез-келген критерий бойынша кескіндерді автоматты түрде біртектес аймақтарға бөлуге мүмкіндік беретін тақырыптық өңдеу (объектілер кластары). Алынған сурет тақырыптық карта деп аталады. Әдетте

объектілердің объективті түсіндірілген кластары ерекшеленетіндіктен, жіктеуді қашықтықтан зондтау мәліметтерін автоматтандырылған түсіндіру процедурасы ретінде қарастыруға болады. Классификация процедурасы көбінесе әртүрлі кескін сипаттамаларын статистикалық талдауға негізделген: кеңістіктік, спектрлік немесе уақытша. Қарапайым пайдалы кеңістіктік сипаттамаларға мыналар жатады: құрылым, контекст, пішін және құрылымдық қатынастар. Уақытша сипаттамада жердің (әсіресе өсімдіктердің) мезгілдік өзгерістері түсінілуі керек, бұл олардың индикаторы бола алады. Алайда, жер бетіндегі заттардың табиғаты туралы негізгі ақпарат олардың спектрлік сипаттамаларын қамтиды деп саналады. Сондықтан белгілі классификация алгоритмдерінде жабын типтерінің спектрлік кескіндері (қолтаңбалары) қолданылады [19, 20].

Қарастырылып отырған процедураның екі негізгі әдіснамасы бар: бақыланатын классификация (жаттығумен) және бақыланбайтын классификация (жаттығусыз). Қашықтықтан зондтаудың бұл саласы қазіргі уақытта өте қарқынды дамуда: жасанды интеллект модельдеу және қолданбалы математиканың басқа салалары (мысалы, нейрондық желілер; шешім ағаштары) саласындағы жаңа жетістіктер негізінде жаңа жіктеушілер пайда болды.

2.1.7 Бақыланбайтын классификация

Бақыланбайтын классификация пән туралы априори ақпарат болмаған жағдайда қолданылады. Жіктеу әр түрлі кластерлік алгоритмдердің көмегімен автоматты түрде жүзеге асырылады.

Кластерлеу – бұл белгілі бір объектілер жиынтығын қиылыспайтын ішкі жиындарға (кластерлерге) бөлу, сондықтан әр кластерде ұқсас объектілер болады, ал әртүрлі кластерлердің объектілері бір-бірінен ерекшеленеді.

Бақыланбайтын классификацияның (кластерлеу) ең танымал алгоритмдері келесі алгоритмдер: K-Means және ISODATA. Бұл алгоритмдер қашықтықтан зондтауды өңдеуге арналған мамандандырылған бағдарламалық өнімдерге енуіне байланысты практикада кеңінен қолданылады.

K-Means (K-құралдары) алгоритмінде кластерлік талдау қолданылады, ол аналитиктен мәліметтерде ерекшеленетін кластерлер санын таңдауды, осы топтардың орталықтарын кездейсоқ тауып, оңтайлы болғанша осы процедураны бірнеше рет қайталауды талап етеді. спектрлік бөліну [17, 18].

Бақыланбайтын жіктеулердің ішінде ең көп қолданылатыны ISODATA өзін-өзі ұйымдастыратын кластерлеу әдісі болып табылады (Интерактивті өзінөзі ұйымдастыратын мәліметтерді талдау әдістемесінен - деректерді талдауға арналған интерактивті өзін-өзі ұйымдастыру әдісі). Бұл әдіс қашықтықтан зондтау мәліметтерін дәлірек, көп сатылы өңдеу үшін қолданылады. Есептеулерден бұрын берілген негізгі параметр - алынатын кластерлер саны.

Бірінші итерациядан бұрын әр спектрлік аймақта бүкіл кескіннің жарықтығын бөлудің статистикалық параметрлері есептеледі: минималды, максималды және орташа мәндер, стандартты ауытқу. Әрі қарай, спектрлік белгілердің барлық кеңістігі ерікті түрде тең диапазондардың қажетті санына

бөлінеді және қалыптасқан аймақтардың әрқайсысының ортасындағы кластерлердің орташа мәні бөлінеді. Содан кейін бірінші итерация жүзеге асырылады: Евклид метрикасын қолдану арқылы осы орталықтардан ең аз қашықтықта кластерлеу. Осыдан кейін орташа мәндердің векторлары есептеледі және стандартты қате табылады. Әр пиксель белгілі бір кластерге тағайындалады.

Бірінші итерациядан кейін алынған кластерлер үшін спектрлік белгілердің нақты орташа мәні есептеледі. Екінші итерация кезінде орташа векторлардан қашықтықты азайту үшін қайталанған кластерлеу жүргізіледі. Бұл жағдайда кластерлердің саны өзгеруі мүмкін, ал орташа мәндердің векторлары, және қателік мәндері және т.б. өзгеруі мүмкін. Итерация кластерлердің шекаралары тұрақталғанға дейін қайталанады (орташа квадраттық қателік айтарлықтай төмендемейді), яғни. пикселдер кластерден кластерге ауысуды тоқтатпайды. Әдетте, жинақталу шегі деп аталатын бұл параметр барлық пиксельдердің 95-тен 99% -на тең болады. Суреттегі жарықтылық мәндерінің белгілі бір бөлінуімен мұндай тұрақтандыру болмайды, сондықтан олар бір уақытта екінші шектеу параметрін - итерациялардың максималды санын қолданады.

#### 2.1.8 Бақыланатын классификация

Бақыланатын классификация жағдайында, суретте белгілі типтегі нысандарды табу керек, бұл жер бетінің зерттелген ауданы туралы алдын ала білімді талап етеді. Жаттығумен бірге жіктеудің бірінші сатысында объектілік стандарттар немесе қол қою деп аталатын Ом қолданылады. Оқу үлгілері - бұл танымал суретті (сыныпты) білдіретін және оны анықтау үшін қолданылатын пикселдер жиынтығы. Әдетте бұл жер бетіндегі шынайы мәліметтер негізінде анықталған суреттегі аймақ. Стандарттарды таңдау пайдаланушының оқу аймағы мен таңдағысы келетін сыныптары туралы ақпаратына байланысты болады. Анықтамалық пиксельдерді таңдағанда тек спутниктік суреттер ғана емес, сонымен қатар априори ақпарат пайдаланылады, олардың негізгі көздерінің ішінде деректерді далалық зерттеулерден, аэрофотосуреттерден, топографиялық карталардан, кескінді визуалды декодтау нәтижелерінен, сондай-ақ кластерлік суреттерді талдау нәтижелерінен ажыратуға болады.

Параллелепипедтер әдісі (2.4-сурет) объектілердің жарықтылық мәндерінің аудандары іс жүзінде қиылыспайтын және объектілердің кластары аз болған кезде қолданылады. Бұл пайдаланудың ең қарапайым әдісі, ол суреттегі жарықтылықтың таралуы гистограммасын талдау арқылы алынған анықтамалық кластарға кескін пикселін беруден тұрады. Әр класстың спектрлік сипаттамаларының шамаларының таралу аймағы нақты шекараларға ие болғандықтан, суретте пиксельдер кез-келген облыстарға түспейтін, жіктелмеген пикселдер деп аталуы мүмкін [19,20]**.**

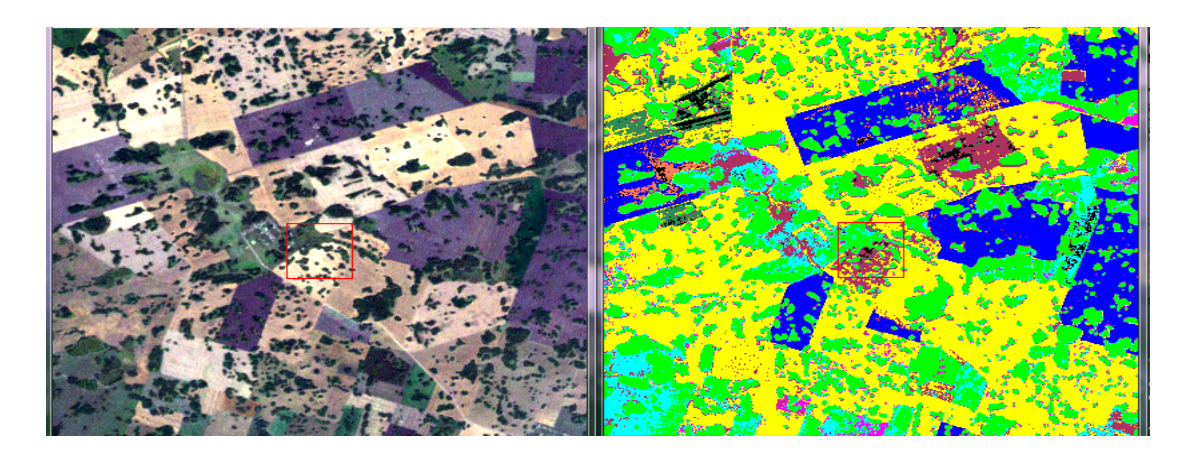

2.4-сурет – Параллелепипедтер тәсілімен жіктеу

Минималды қашықтық әдісі (2.5-сурет) әр түрлі кластың спектрлік белгілері ұқсас болғанда және олардың жарықтылық мәндерінің диапазоны қабаттасқанда қолданылады. Пиксель бұл сілтеме класына, ортасында атрибут кеңістігінде минималды болатын Евклид қашықтықына жатады. Бұл жағдайда сыныпталмайтын пикселдер болмайды, өйткені атрибуттар кеңістігінде әр пиксель сыныптардың біреуінің атрибуттарының орташа мәндеріне жақын орналасқан. Бұл әдіс есептеу әдісі бойынша қарапайым [18].

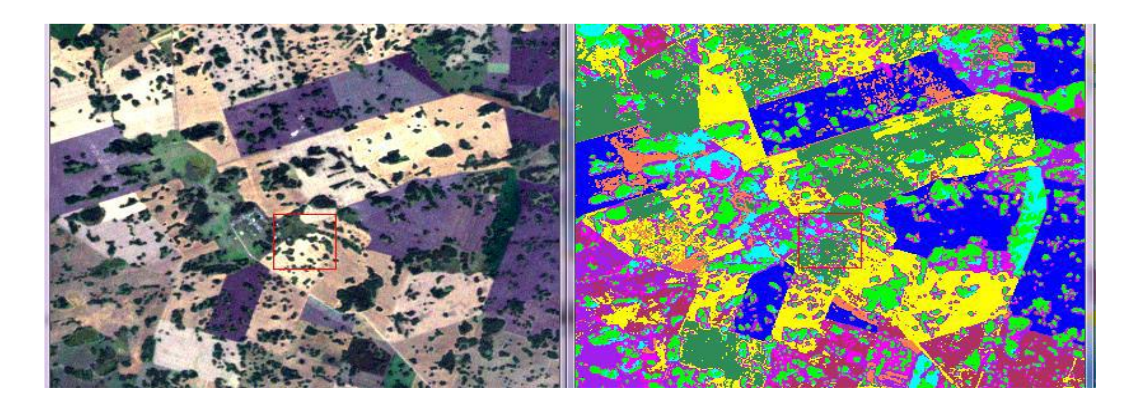

2.5-сурет – Минималды қашықтықты жіктеу әдісі

Махаланобис қашықтық әдісі (2.6-сурет) минималды қашықтық әдісінен ерекшеленеді, бұл тек Евклид емес, классификация процесінде өлшенетін Махаланобис қашықтығы, бұл анықтамалық аудандарда пиксель жарықтығының таралуын (дисперсиясын) ескеруге мүмкіндік береді, бірақ салыстыру үшін көп уақытты қажет етеді.

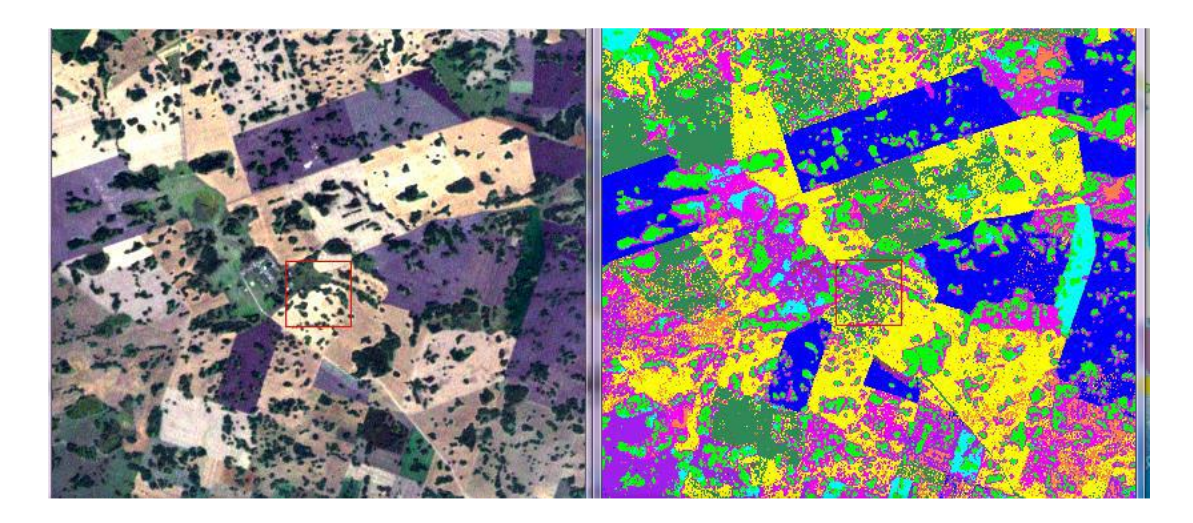

2.6-сурет – Махаланобис қашықтықты жіктеу әдісі

Ықтималдықтың максималды әдісі (2.7-сурет) берілген пиксель кез-келген классқа жататын ықтималдылықты есептейді. Кластардың саны мен параметрлерін пайдаланушы OB көрсете отырып орнатады. Әр пиксель, мүмкін, ол сыныпқа жатады. Ықтималдылықты есептеу кезінде пиксельдің жарықтығы және оны қоршап тұрған пикселдердің жарықтығы ескеріледі. Бұл әдіс жоғары дәлдікке ие, класс атрибуттарының мәндерінің ауытқуын ескереді (қашықтық қашықтықты шешудің шешуші ережесіндегідей) және жіктелмеген пикселдерді қалдырмайды (ең аз спектрлік қашықтық әдісіндегідей). Бұл әдістің кемшілігі есептеудің айтарлықтай құны [12, 13].

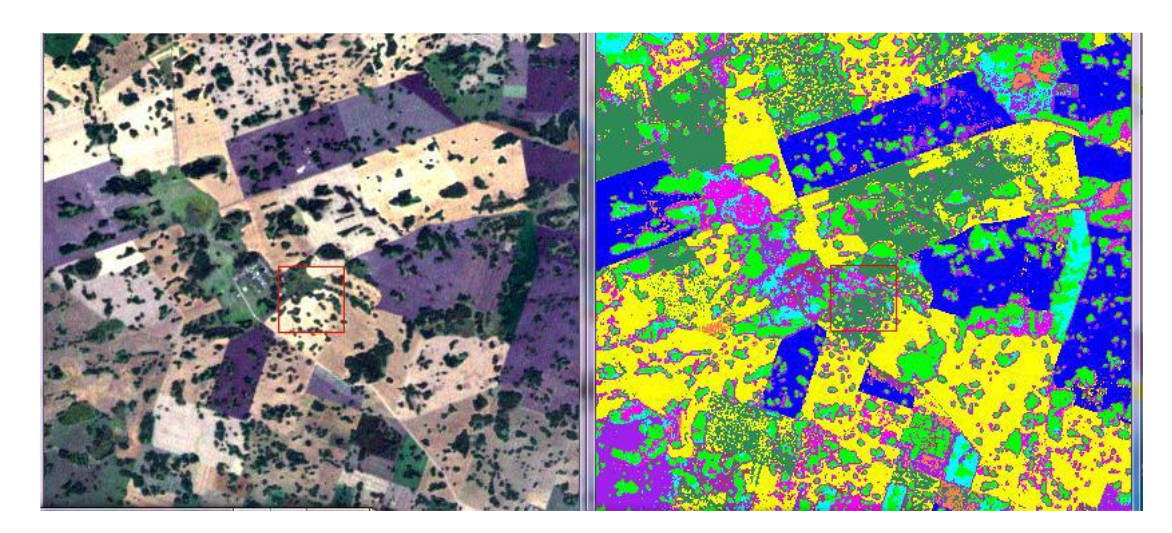

2.7-сурет – Ықтималдылықтың максималды жіктелу әдісі

Егер суретте барлық пикселдерді екі класқа бөлу қажет болса, мысалы, сужер ,болса бинарлы (екілік) кодтау қолданылады (2.8-сурет). Екілік кодтауда барлық пиксельдерге эталондық үлгілердің мәндерін салыстыру негізінде екі мәннің біреуі тағайындалады. Жіктеу кезінде әр пиксельдің мәні эталондық үлгінің орташа деңгейімен салыстырылады. Нәтижесінде екілік кескін пайда болады.

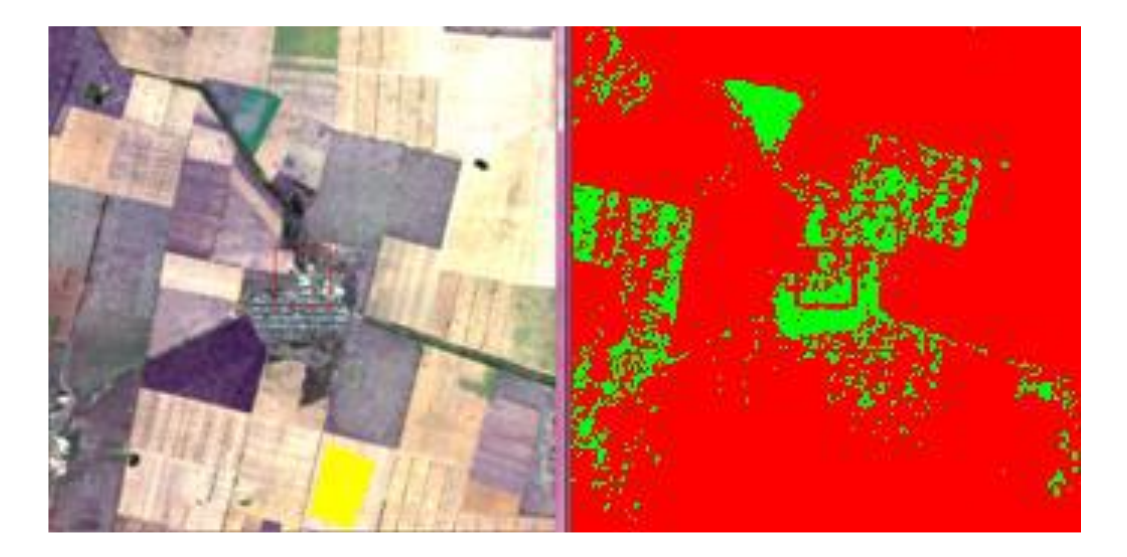

2.8-сурет – Екілік кодтау тәсілімен жіктеу

Жиі жіктеу нәтижелерін тақырыптық түзету қажеттілігі туындайды, әсіресе объектілердің ақпараттық сипаттамаларында нақты орындалатын автоматты. Ол үшін классификациядан кейінгі өңдеу операциялары деп аталатын процедуралардың барлық жиынтығы қолданылады: біріктіру сыныптары, сыныптар бөлінуі, кішігірім жалған нысандарды жою, нысандардың шекараларын тегістеу және т.б.

### **2.2 ҰҰА басқару жүйесінің моделін енгізу және жұмыс үлгілері**

MatLab Simulink математикалық пакетінде ҰҰА моделі құрылды. MATLAB – бұл бағдарламалауға, сандық есептеулерге және нәтижелерді визуализациялауға арналған, жоғары деңгейлі тіл және интерактивті орта. MATLAB көмегімен деректерді талдауға, алгоритмдерді жасауға, модельдер мен қосымшаларды жасауға болады. Simulink – бағытталған графиктер түріндегі блок-диаграммаларды пайдалана отырып, динамикалық модельдерді, оның ішінде дискретті, үздіксіз және гибридті, сызықты емес және үзіліссіз жүйелерді құруға мүмкіндік беретін графикалық модельдеу ортасы.

ҰҰА басқару жүйесінің моделін жасау кезінде оның пайдалануын одан әрі жеңілдету үшін бөлек блоктарға бөлінді:

- − Бастапқы шарттарды орнату үшін блоктау;
- − Биіктікті басқару контроллері блогы;
- − Қозғалысты басқару блогы;
- − Квадрокоптердің динамикасын сипаттайтын блок.

Әзірленген басқару жүйесі 2.9-суретте көрсетілген.

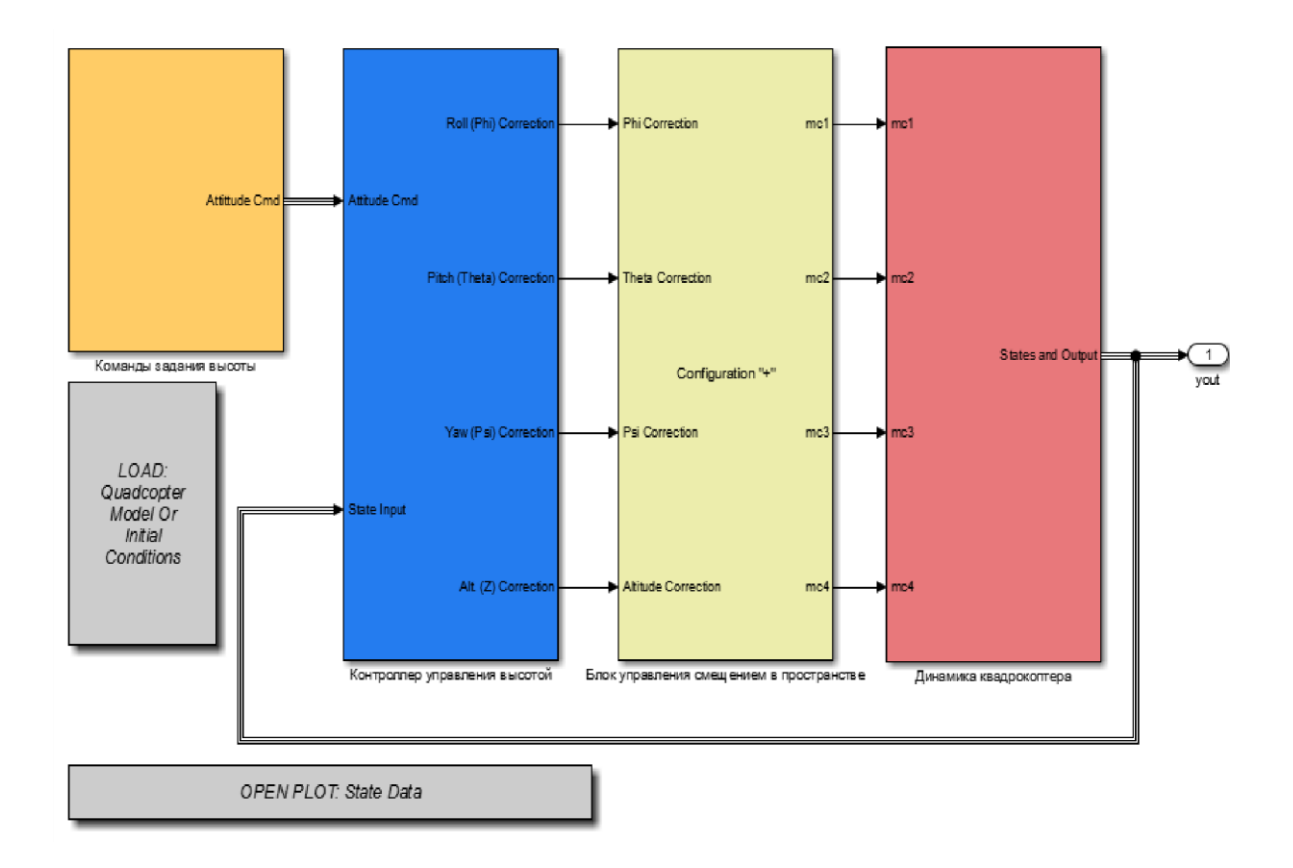

2.9-сурет – Ұшқышсыз ұшу аппаратының имитациялық моделі

Ұсынылған жүйе 4 модульден тұрады. Әрбір модуль жалпы басқару жүйесінің бөлігі болып табылады. Бұл модульдер белсенді элементтер болып табылады және оны екі рет басқан кезде осы блоктың құрылымы ашылады. Басқару жүйесін құрудың бұл әдістемесі жүйенің белгілі бір бөлігіне жылдам қол жеткізу және қажет болған жағдайда оны жылдам өзгерту арқылы онымен оңай әрекеттесуге мүмкіндік береді. Сондай-ақ диаграммада екі белсенді бағдарламаланған түймелер бар. Жүйеде теріс кері байланысты қосу арқылы ұйымдастырылған ауытқуды басқару принципі бар. Ауытқуды бақылау принципін қолдану кезінде бақылау әрекеті бақыланатын шаманың ауытқуын қажетті мәннен түрлендіру нәтижесінде құрылады. Әрі қарай әр блок жеке талданады.

#### 2.2.1 Бастапқы шарттарды орнатуға арналған блок

Бұл блокта (2.9-сурет) әуе кемесінің бастапқы қалпы қойылады, сондай-ақ ұшақтың қалықтауы қажет биіктік орнатылады.

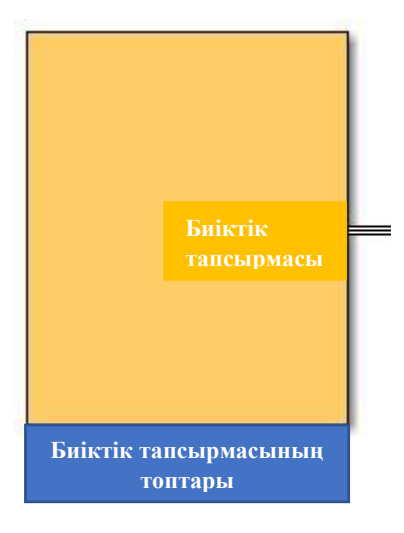

2.9-сурет – Бастапқы шарттарды орнату блогы

Бұл блокты ашқаннан кейін оның блок-схемасын көруге болады.Ол келесі (2.10-сурет), мұнда стандартты қадам блоктары қолданылады. Оператор квадрокоптердің кеңістіктегі бастапқы орнын белгілей алады, сонымен қатар бастапқы биіктігі мен тұрақтандыру биіктігін көрсете алады.

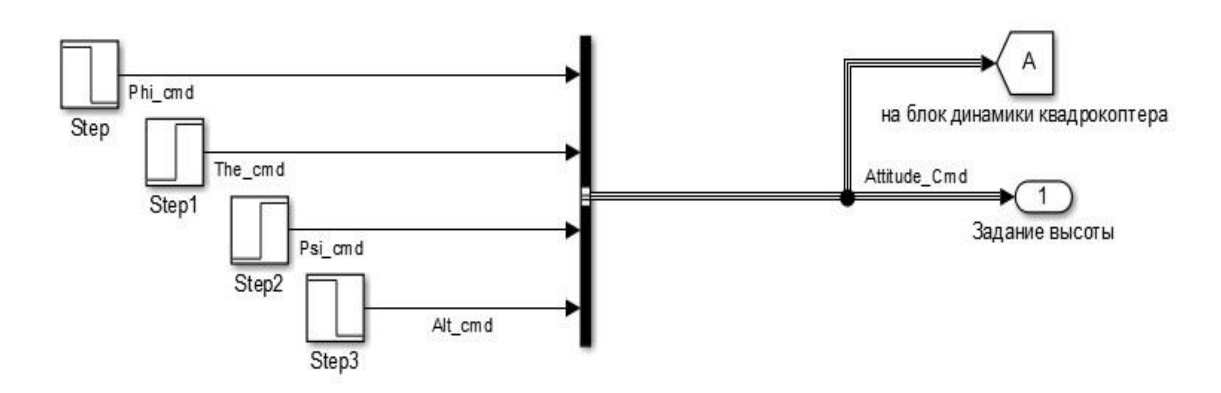

2.10-сурет – Бастапқы шарттарды орнатуға арналған блоктың құрылымдық схемасы

Көрсетілген сигналдар биіктікті басқару контроллері блогына және квадрокоптердің динамикалық блогына жіберіледі. Бастапқы биіктікті көрсетуге арналған терезені және тұрақтандыруға қажетті терезені қарастырайық (2.11 сурет).

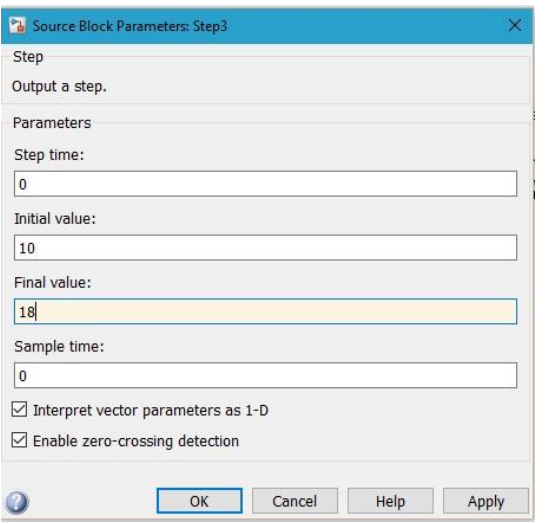

2.11-сурет – Биіктік параметрлерін орнату терезесі

Осылайша, біз ғарыштағы ұшақты анықтайтын басқа параметрлерге бастапқы шарттарды қоямыз.

2.2.2 Биіктік контроллері блогы

Бұл блок (2.12-сурет) квадрокоптердің қозғалысын реттеу процесін жүзеге асырады.

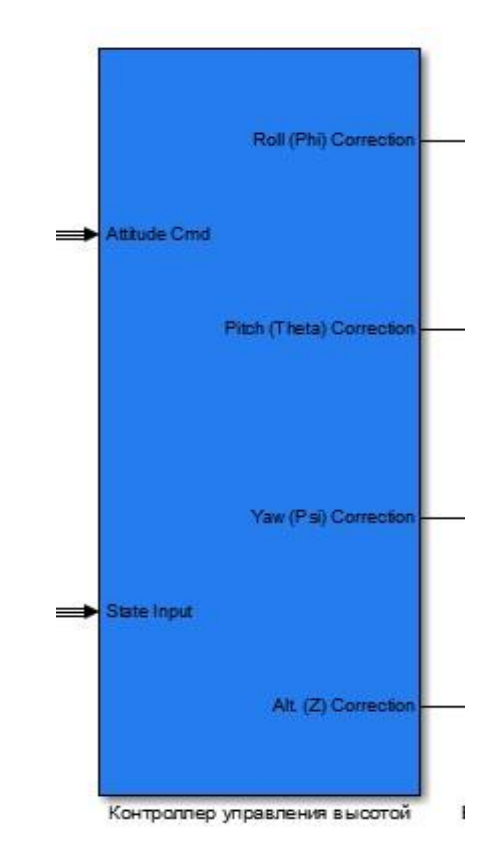

2.12-сурет – Биіктікті басқару контроллерінің блогы

ҰҰА қозғалысын түзету PID контроллерлерін пайдалану арқылы жүзеге асады. Өйткені ұшу кезінде біз ұшақтың барлық қозғалыс осі бойынша тұрақтандыруды қамтамасыз етуіміз керек. Осылайша, біз төрт PID контроллерін енгізу керек екенін анықтаймыз. Біріншісі орамды тұрақтандырады, екіншісі қадамды тұрақтандырады, үшіншісі иілуді тұрақтандырады, ал төртіншісі квадрокоптерді биіктікте тұрақтандыруға жауапты болады. Бұл зерттеуде негізгі міндет берілген биіктікте көп роторлы ұшқышсыз ұшу аппаратын тұрақтандыруды қарастыру болды, сондықтан PID контроллерлерін орнату кезінде биіктікті сақтауға жауапты контроллерді орнатуға басты назар аударылды. Биіктікті реттейтін контроллер блогының құрылымдық схемасы 2.13-суретте көрсетілген.

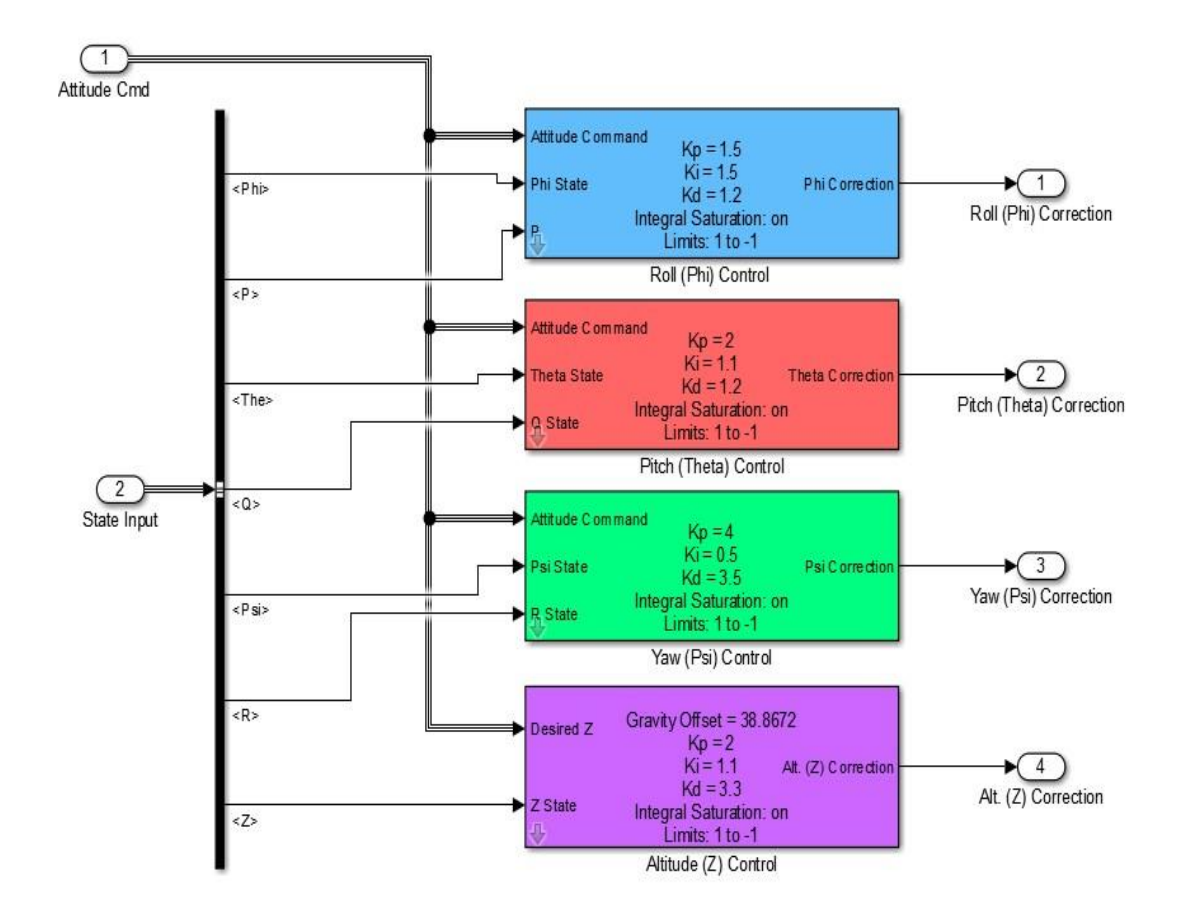

2.13-сурет. – Биіктікті реттеуші блоктың құрылымдық сұлбасы

 PID контроллерін конфигурациялау үшін Зиглер-Никольс әдісі қолданылды. Бұл әдіс PID контроллерін баптау кезінде ең кең таралған. Реттеу процедурасы Р-контроллерден және берілген басқару объектісінен тұратын жүйені эксперименттік зерттеуден басталады. Жүйенің шығысында тұрақты тербеліс амплитудасы бар тербелістер орнатылғанша, яғни жүйе тұрақтылық шегінде болғанша Р-реттегіштің берілу коэффициенті артады . Ол жүйе орнықтылық шекарасында болатын контроллердің беріліс коэффициентінің мәнімен белгіленеді және белгіленеді. Жүйеде орнатылған тербеліс периоды

өлшенеді. Таңдалған типтегі контроллердің параметрлерінің мәндері келтірілген формулалар арқылы есептеледі.

Формулаларды пайдаланып контроллер параметрлерін есептеу көбінесе тамаша нәтиже бере алмайды. Өйткені аналитикалық есептеулер объектінің жеңілдетілген үлгісіне негізделген. Сондықтан аналитикалық есептеулерден кейін реттегішті реттеу ұсынылады. Түзету ережелер негізінде жүзеге асырылады. Бұл ережелер сандық параметрлерден, теориялық талдаудан және тәжірибеден алынған. Және ол келесідей көрінеді:

пропорционалдық коэффициентті арттыру жылдамдықты арттырады және тұрақтылық маржасын төмендетеді;

интегралдық құрамдас бөлігінің азаюымен басқару қатесі уақыт өте тезірек төмендейді;

интеграция константасын азайту тұрақтылық маржасын азайтады;

дифференциалды құрамдастың ұлғаюы тұрақтылық маржасы мен жылдамдығын арттырады.

Осылайша, контроллер коэффициенттері анықталды және түзетулер енгізілді: K<sub>p</sub>=1,9; K<sub>i</sub>=0,95; K<sub>d</sub>=5,2.

Өтпелі процестің графигі 2.14-суретте берілген; графиктен өту процесі белгіленген, белгіленген мән 5% рұқсат етілген мәндер шегінде екенін көруге болады. Және мұндай ауысу процесі бастапқы тапсырманы толығымен қанағаттандырады деп айта аламыз.

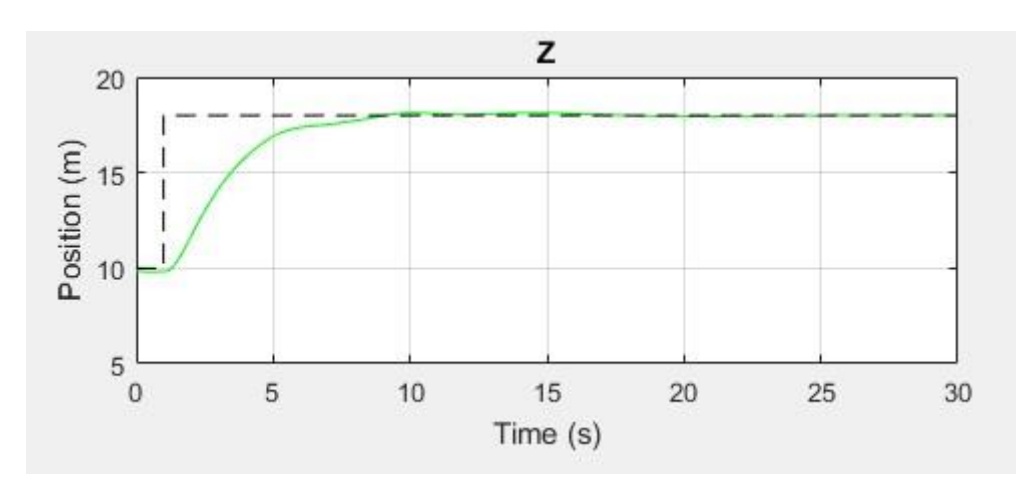

2.14-сурет – Биіктікті реттеудің өтпелі процесі

### **3 ҰҰА алынған суреттерді эвристикалық және CNN негізіндегі кескінді өңдеуді MATLAB бағдарламалық ортасында модельдеу**

Бүгінгі таңда Matlab жүйесі, атап айтқанда Image Processing Toolbox қолданбалы бағдарламалар пакеті кескінді өңдеу әдістерін модельдеу мен зерттеудің ең қуатты құралы болып табылады. Ол кескінді өңдеудің ең кең таралған әдістерін жүзеге асыратын көптеген кіріктірілген мүмкіндіктерді қамтиды. Image Processing Toolbox пакетінің негізгі мүмкіндіктерін қарастырдық.

Геометриялық түрлендірулердің ең көп таралған функцияларына кескінді кесу (imcrop), өлшемін өзгерту (imresize) және кескінді айналдыру (imrotate) жатады.

Кесудің мәні - imcrop функциясы тінтуірдің көмегімен суреттің бір бөлігін қиып алып, оны жаңа қарау терезесіне қоюға мүмкіндік береді.

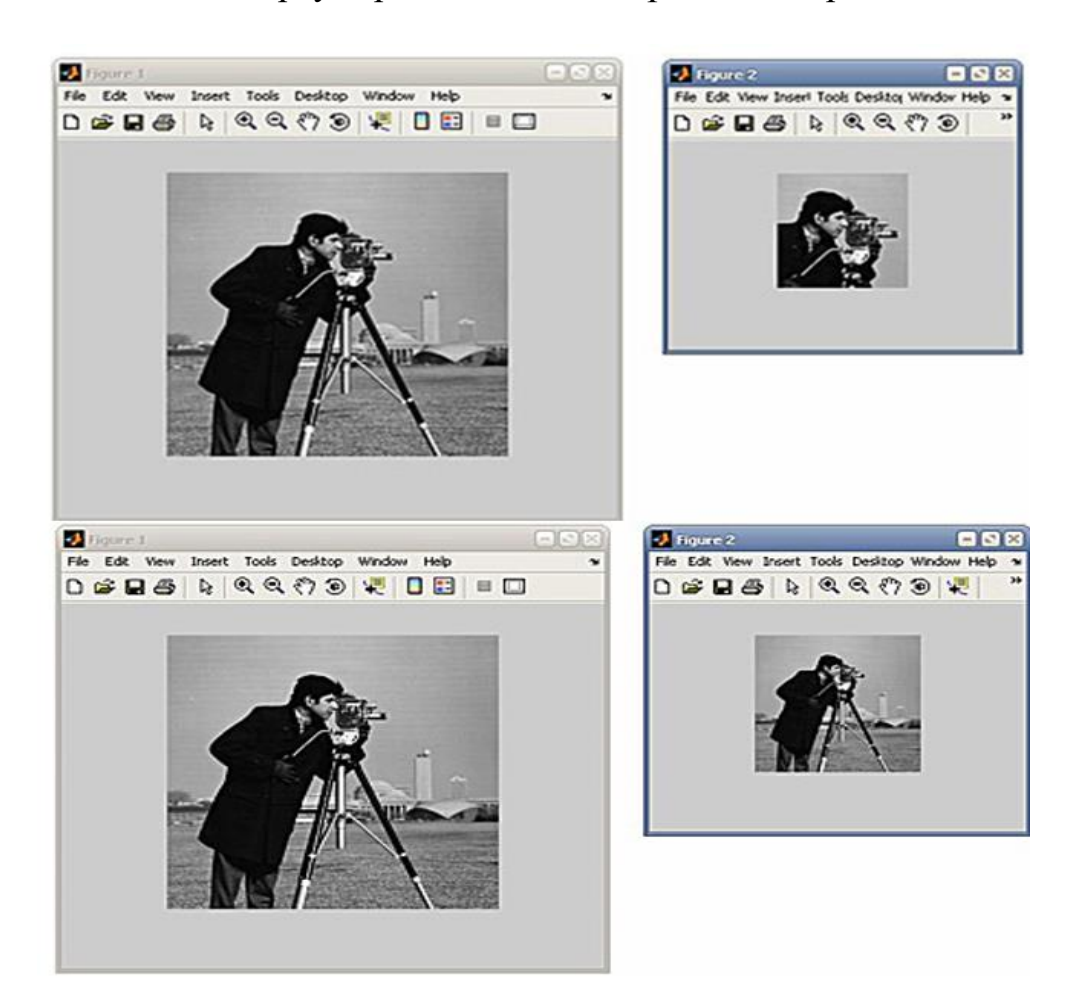

3.1-сурет – Imresize кескін өлшемін өзгерту мүмкіндігі интерполяцияның арнайы әдістерін қолдану

Imresize кескін өлшемін өзгерту мүмкіндігі интерполяцияның арнайы әдістерін қолдана отырып, кез-келген кескін түрінің өлшемін өзгертуге мүмкіндік береді.

Image Processing Toolbox бумасында кескінді белгіленген бұрышқа бұруды жүзеге асыратын imrotate функциясы бар.

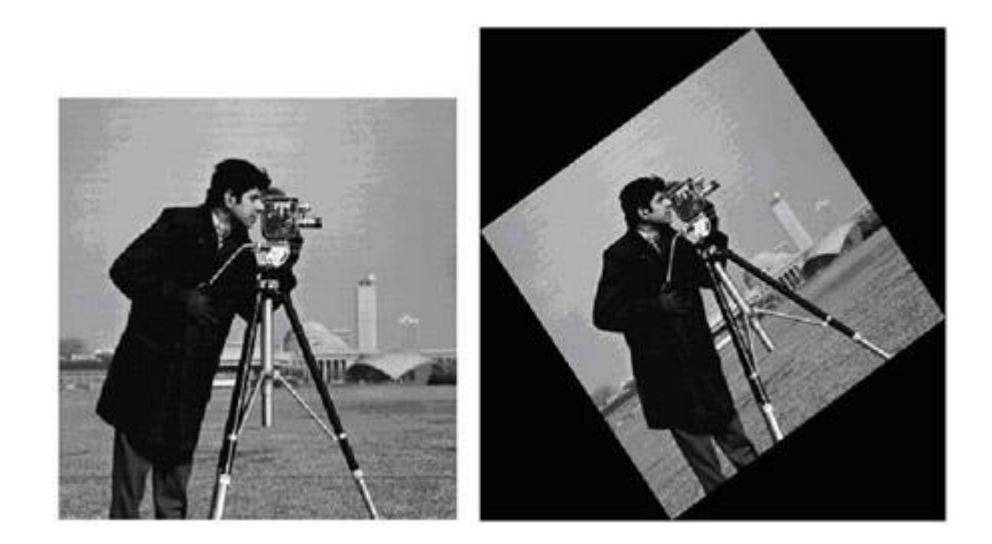

3.2-сурет – Image Processing Toolbox бумасында кескінді белгіленген бұрышқа бұруды жүзеге асыратын imrotate функциясы

Осылайша, жоғарыдағы функциялар бөліктерді бұруға, кесуге, масштабтауға, яғни кескіннің бүкіл массивімен жұмыс істеуге мүмкіндік береді.

Кескінді талдау үшін жеке кескін элементтерімен жұмыс жасау арқылы imhist, impixel, mean2, corr2 және басқалары сияқты функциялар қолданылады.

Ең маңызды сипаттамалардың бірі imhist функциясы арқылы құруға болатын кескіннің пиксель қарқындылығының мәндерін бөлу гистограммасын пайдаланамыз.

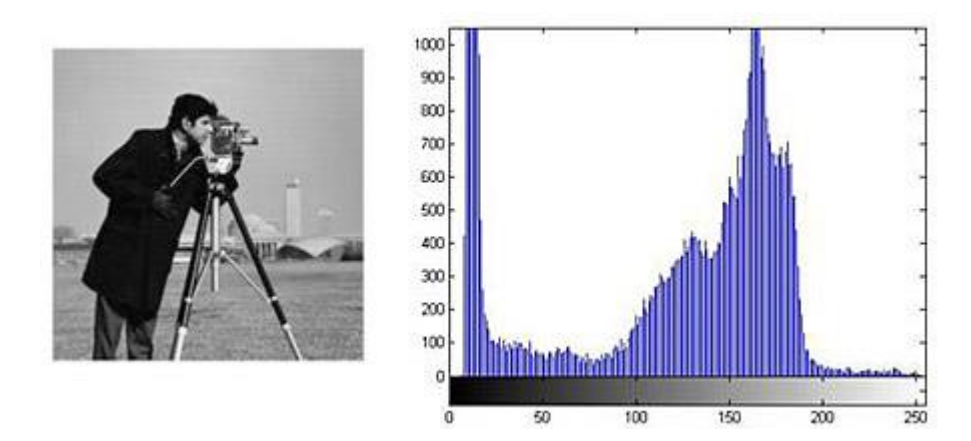

3.3-сурет – Impixel функциясын қолдану арқылы кескінді талдау

Көбінесе кескінді талдау кезінде кейбір пикселдердің қарқындылық мәндерін анықтау қажет болады. Ол үшін интерактивті режимде impixel функциясын қолданылады.

Айта кету керек, impixel функциясы өзінің мүмкіндіктері бойынша data Cursor опциясын белгілі бір дәрежеде қайталайды, оны пайдалану мысалы төмендегі 3.4-суретте келтірілген.

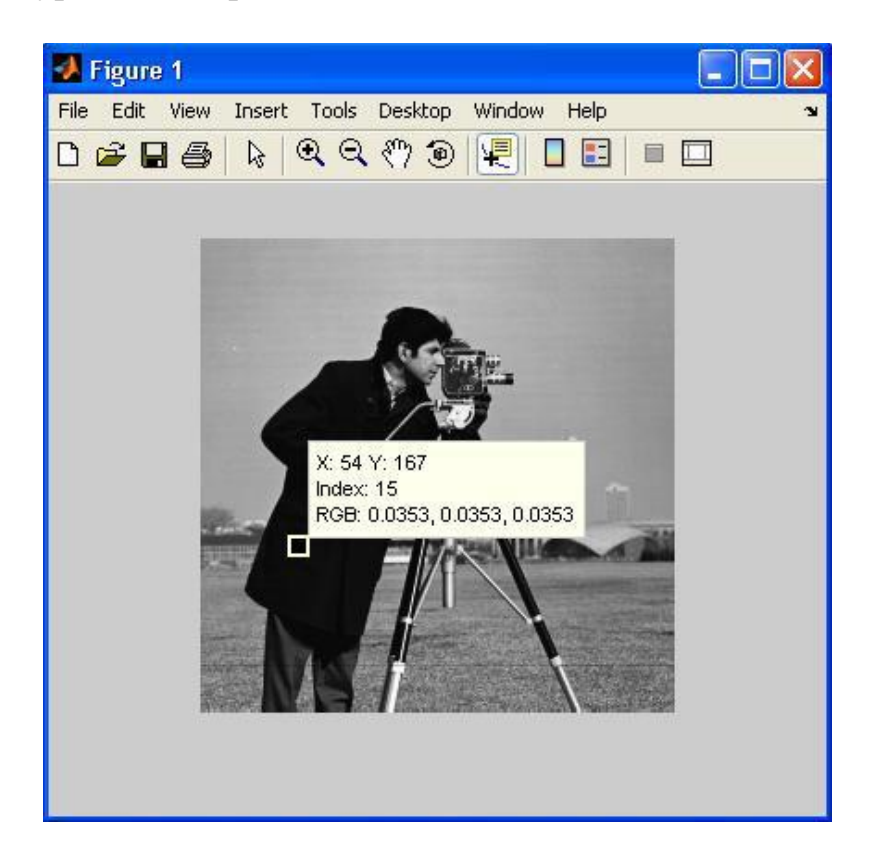

3.4-сурет – Corr2 функциясы екі матрица арасындағы корреляция коэффициентін есептеу

Тағы бір кеңінен қолданылатын функция атауы mean2 функциясы,ол матрица элементтерінің орташа мәнін есептеу арқылы жүзеге асады.

Corr2 функциясы екі матрица арасындағы корреляция коэффициентін есептейді. Басқаша айтқанда, corr2 функциясының көмегімен екі матрицаның немесе кескіннің бір-біріне қаншалықты ұқсас екенін айтуға болады. Бұл функция тану мәселелерін шешуде кеңінен қолданылады.

### **3.1 Суреттерді жақсарту әдістері**

Кескіндерді жақсартудың ең танымал әдістерін жүзеге асыратын кіріктірілген функциялардың ішінде мыналарды бөліп көрсетемін, оларға histeq, imadjust, imfilter(fspecial) жатады.

Бұрын айтылғандай, кескін гистограммасы танымал ақпараттық сипаттамалардың бірі болып табылады. Гистограмманы талдау негізінде

кескіннің жарықтық бұрмалануын бағалауға болады, яғни кескіннің күңгірттенгенін немесе жарықтандырылғанын айтуға болады. Ең дұрысы, барлық жарықтық мәндері бар пикселдер сандық кескінде бірдей мөлшерде болуы керек, яғни гистограмма біркелкі болуы керек. Біркелкі гистограмма алу үшін кескіндегі пиксель жарықтығын қайта бөлу MATLAB жүйесінде histeq функциясы ретінде жүзеге асырылатын эквализация әдісін орындайды.

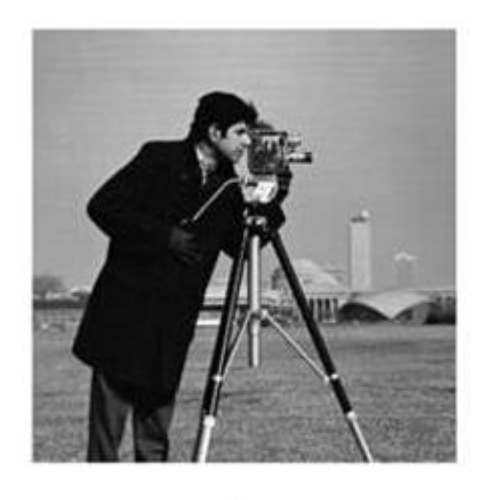

 $a)$ 

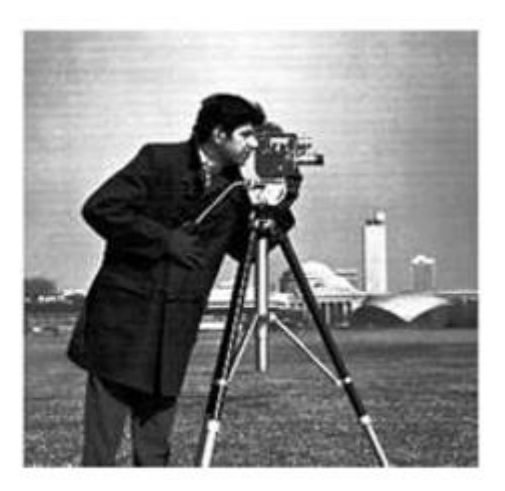

 $\tilde{o}$ )

3.5-сурет – Түпнұсқа сурет жәнеде гистограмманы теңестіргеннен кейінгі сурет: а) түпнұсқа сурет; б) гистограмманы теңестіргеннен кейінгі сурет

Көбінесе кескіндерді қалыптастыру кезінде қарқындылық мәндерінің барлық диапазоны пайдаланылмайды, бұл визуалды деректердің сапасына теріс әсер етеді. Қалыптасқан кескіндердің динамикалық диапазонын түзету үшін imadjust функциясы қолданылады.

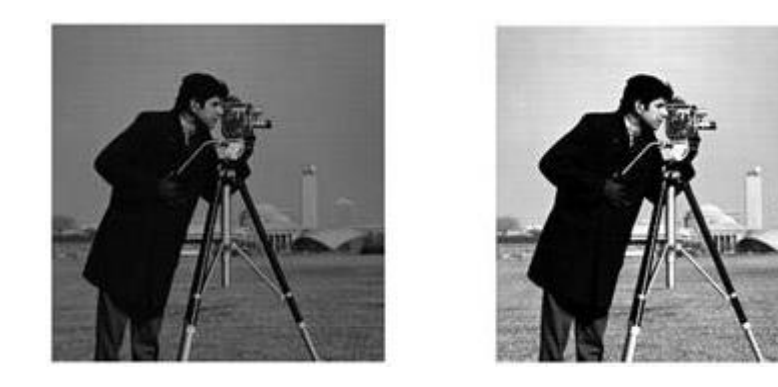

3.6-сурет – Imadjust функциясы жасалған кескіндердің динамикалық ауқымының кескіні

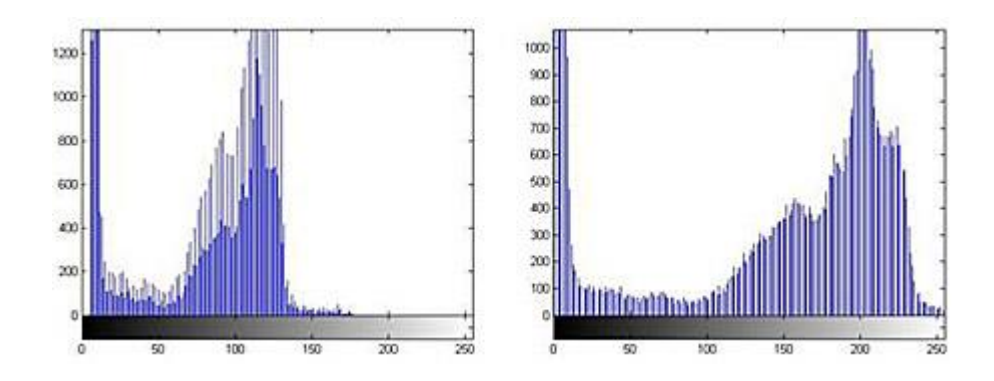

3.7-сурет – Fspecial функциясымен жұптастырылған Imfilter функциясы қолдану арқылы алынған салыстырмалы моделі

Сондай-ақ, кескінді жақсарту мәселелерін шешуде fspecial функциясымен жұптастырылған imfilter функциясы қолданылады. Fspecial функциясы сүзгі маскаларының әртүрлі түрлерін орнатуға мүмкіндік береді. Кескінді айқындайтын сүзгі маскасын қолданудың мысалын қарастырыңыз.

3.1.1 Суреттерді сүзу

Image Processing Toolbox бумасында өте қуатты кескінді сүзу құралы бар. Кескінді сүзу мәселелерін шешетін көптеген кіріктірілген функциялардың ішінде fspecial, ordfilt2, medfilt2 ерекше назар аудару керек.

Fspecial функциясы алдын ала анықталған сүзгі маскасын орнату функциясы болып табылады. Бұл мүмкіндік маскаларды қалыптастыруға мүмкіндік береді:

− Жоғары жиілікті Лаплас сүзгісі;

Лапласиан-Гауссиан деп аталатын Гаусс және Лаплас сүзгілерін дәйекті қолдануға ұқсас сүзгі;

- − Орташа төмен жиілікті сүзгі;
- − Кескінді айқындайтын сүзгі.

Жоғарыда аталған сүзгілерді қолдану мысалдарын қарастырып көрелік.

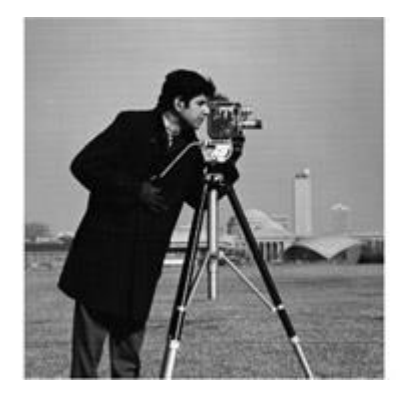

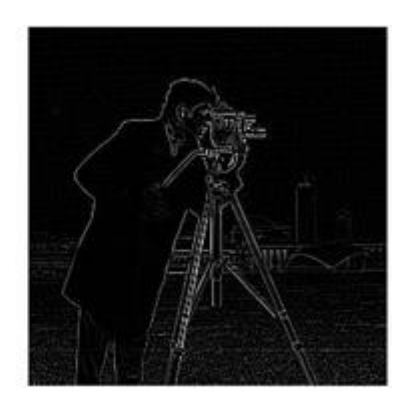

3.9-сурет – Жоғары жиілікті Лаплас сүзгісінен кейінгі сурет

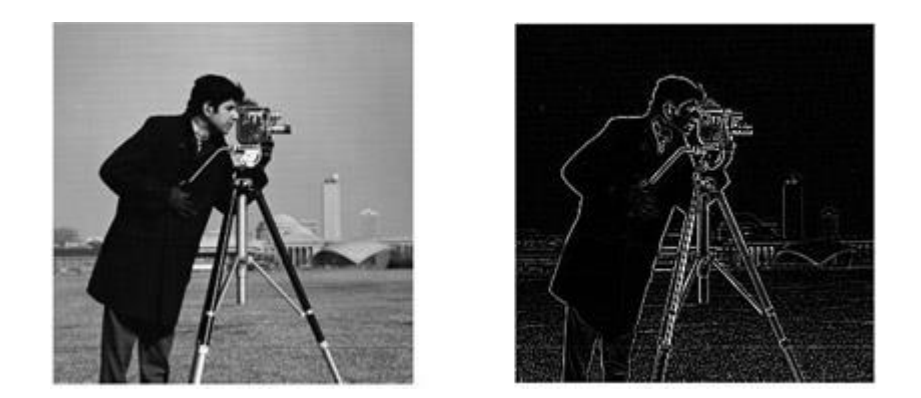

3.8-сурет – «Лапласиан-Гауссиан» деп аталатын Гаусс және Лаплас сүзгілерін дәйекті қолдануға арналған ұқсас сүзгіден кейінгі кескін

#### 3.1.2 Кескінді сегменттеу

Кескінді сегменттеу мәселелерін шешуде қолданылатын Image Processing Toolbox бумасының кірістірілген мүмкіндіктерінің ішінде qtdecomp, edge және roicolor бөлектеу керек.

Qtdecomp функциясы кескінді бір-біріне сәйкес келмейтін кескін блоктарының біртектілігін бөлу және талдау арқылы сегменттеуді жүзеге асырады.

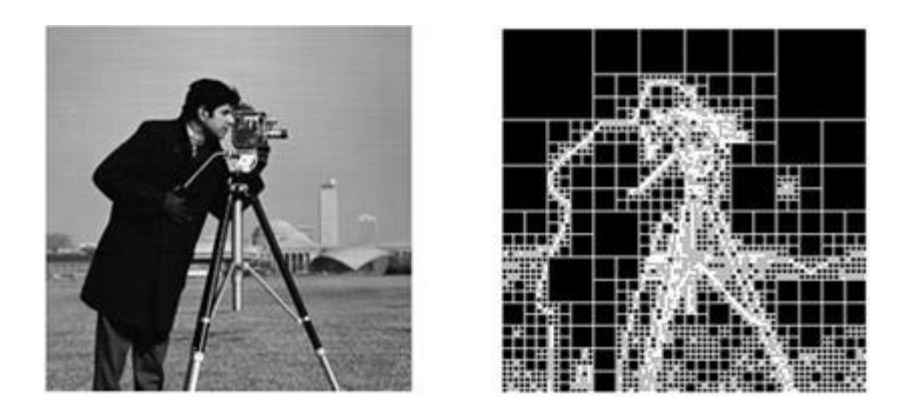

3.9-сурет – Qtdecomp функциясымен кескінді бір-біріне сәйкес келмейтін кескін блоктарының біртектілігін бөлу және талдау арқылы алынған кескін

Ең жиі қолданылатындардың бірі көптеген әдістерді жүзеге асыратын Edge шекараларын бөлектеу негізгі функциясыларына Собель, Превит, Робертс, Лапласиан-Гауссиан, Канни және т.б жатқызуға болады.

Әр түрлі сүзгілерді қолдана отырып, Edge функциясын жүзеге асыруға мысалдар келтірейік.

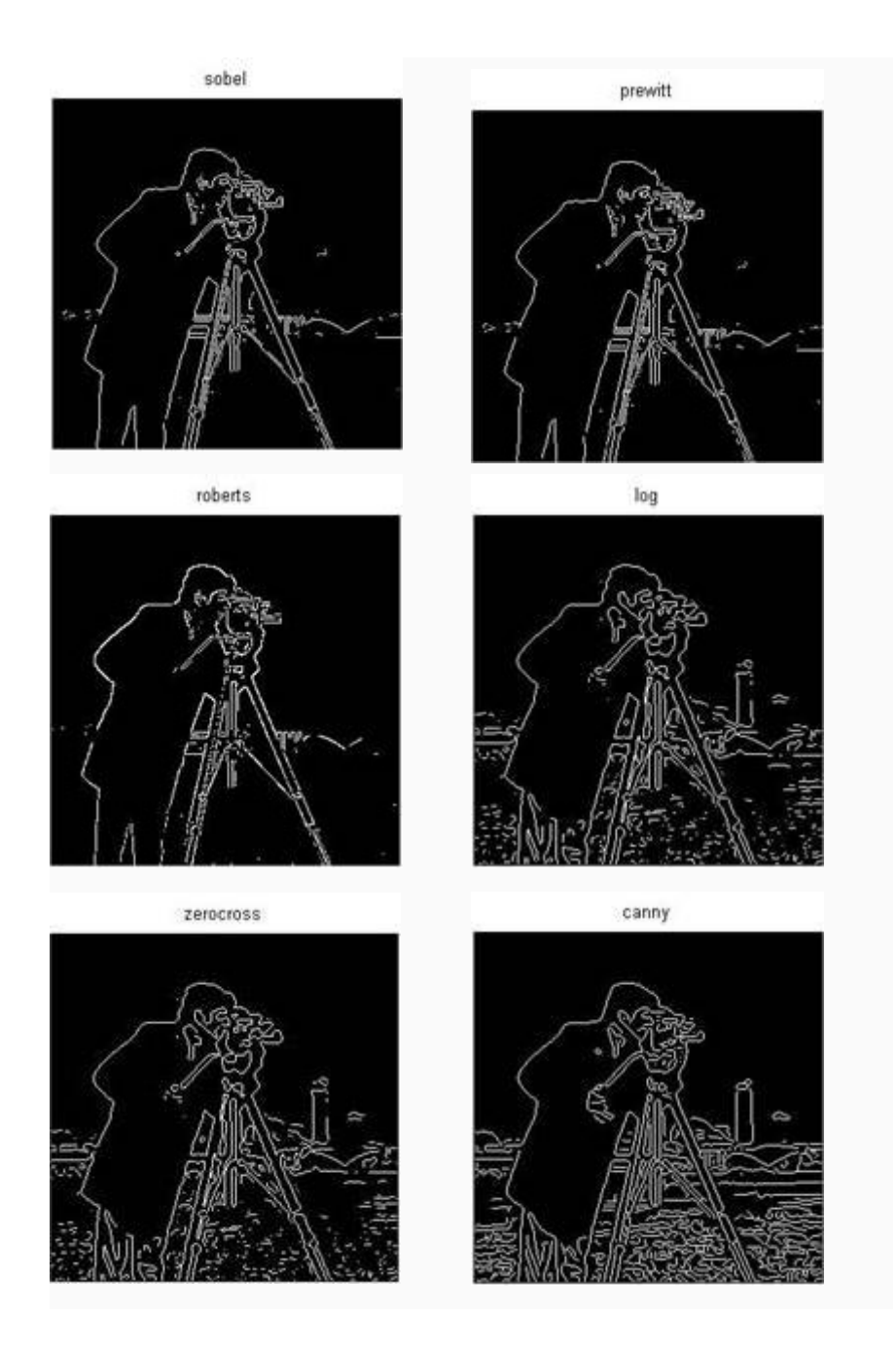

3.10-сурет – Edge шекараларын бөлектеудегі негізгі функциясылар арқылы алынған кескін

Берілген түстер бойынша бинаризация үшін қолданылатын тағы бір функция - Roicolor функциясы. Оның қолданылуына мысал 3.11-суретте мысал келтірілген.

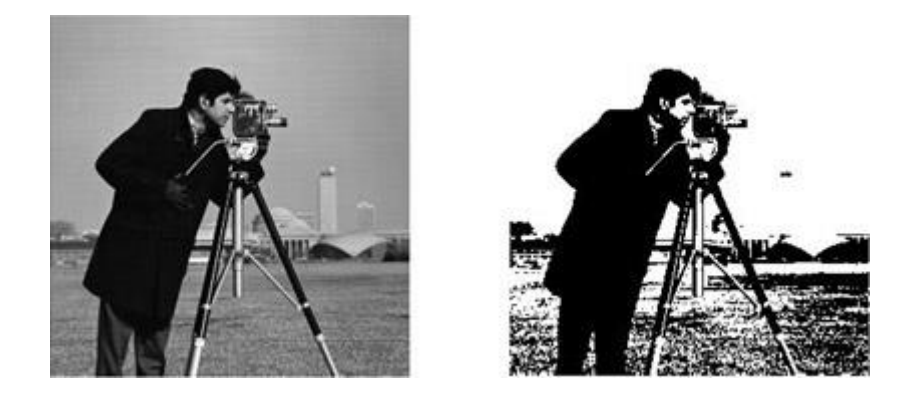

3.11-сурет – Берілген түстер бойынша Roicolor функциясы арқылы бинаризация жасау арқылы алынған кескін

# **3.2 Екілік бейнелердегі морфологиялық операциялар**

MATLAB жүйесі екілік кескіндерді морфологиялық өңдеудің өте қуатты құралдарына ие. Негізгі операциялардың ішінде біз мыналарды бөліп көрсетеміз: эрозия, жинақтау, ашу, жабу, оқшауланған пикселдерді алып тастау, сурет қаңқасын құру және т. б.

Мысал ретінде морфологиялық операцияларды қолдана отырып, бір-біріне жабысатын заттарды бөлу мәселесін шешеміз.

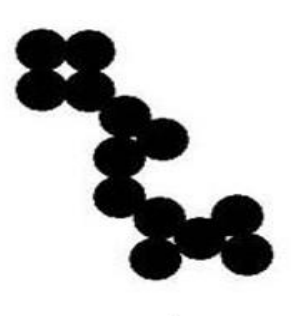

 $\alpha$ )

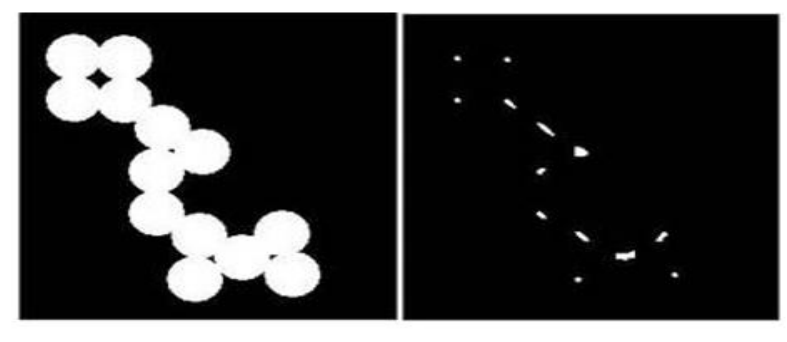

 $\epsilon)$ 

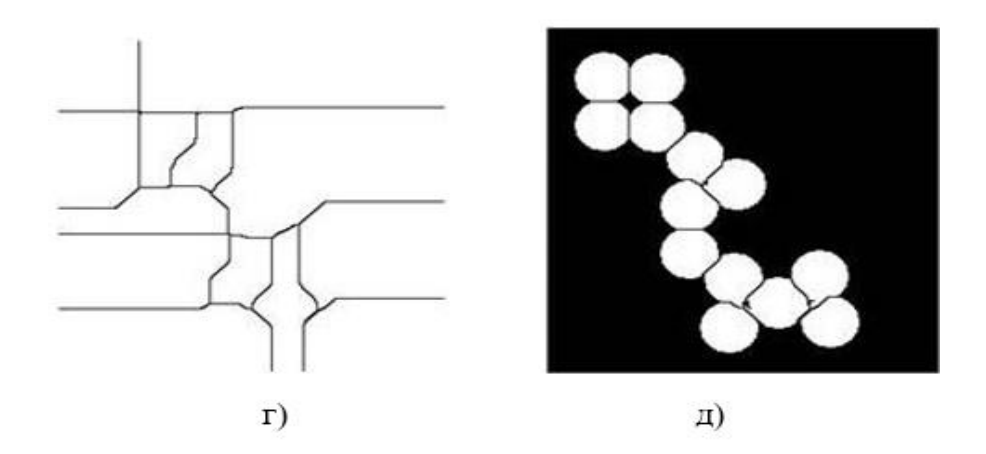

3.12-сурет – Бір-біріне жабысатын заттарды бөлу: а) түпнұсқа сурет; б) бинарлы сурет; в) бинарлы сурет эрозиясы; г) нысандардың қалыңдауы; д) бір-біріне жабысатын объектілерді бөлудің нәтижесі

Аталған мүмкіндіктерден басқа, Image Processing Toolbox қолданбалы бағдарламалар пакеті кескіндерді талдау мәселелерін шешуде, атап айтқанда объектілерді іздеу және олардың белгілерін есептеу кезінде кең мүмкіндіктерге ие.

Ұсынылған материалдан Image Processing Toolbox қолданбалы бағдарламалар пакетінде сандық кескіндерді өңдеуге және талдауға арналған қуатты құралдар бар екенін көруге болады. Бұл қосымша әртүрлі әдістерді әзірлеу және модельдеу үшін өте ыңғайлы орта болып табылады. Жоғарыда келтірілген функциялардың әрқайсысының, сондай-ақ басқалардың мүмкіндіктері келесі материалдарда егжей-тегжейлі қарастырылады.

### 3.2.1 Кескін түрлері

Сандық кескіндер мен сигналдарды өңдеу бағдарламаларын модельдеуге және орындауға арналған интеграцияланған орталарда инженерлік–ғылыми есептеулер мен деректерді визуализациялауға арналған қуатты құралдар бар. Көптеген заманауи пакеттер блок-схемаға негізделген визуалды бағдарламалауды қолдайды. Бұл бағдарламалау техникасын білмейтін мамандарға бағдарламалар жасауға мүмкіндік береді. Мұндай пакеттерге MathWorks компаниясы жасаған MATLAB жүйесінің Image Processing Toolbox кіреді. Бұл пакетте кескінді өңдеуге арналған қуатты құралдар бар. Олар ашық архитектураға ие және сандық сигналдарды өңдеу жабдықтарымен өзара әрекеттесуді ұйымдастыруға, сондай-ақ стандартты драйверлерді қосуға мүмкіндік береді [18].

MATLAB жүйесі және image Processing Toolbox (IPT) қолданбалы бағдарламалар пакеті кескінді өңдеу әдістері мен алгоритмдерін әзірлеу, зерттеу және модельдеудің жақсы құралы болып табылады. Кескінді өңдеу мәселелерін шешкен кезде IPT пакеті екі жолмен жүруге мүмкіндік береді. Олардың біріншісі әдістер мен алгоритмдерді тәуелсіз бағдарламалық қамтамасыз етуден тұрады. Тағы бір жол кескінді өңдеудің ең танымал әдістері мен алгоритмдерін жүзеге асыратын дайын функцияларды қолдана отырып, мәселені шешуді модельдеуге мүмкіндік береді. Бұл және басқа әдісан. Бірақ зерттеушілер мен кескінді өңдеу әдістері мен алгоритмдерін жасаушылар үшін екінші жол қолайлы.

Бұл осындай бағдарламалардың икемділігімен, барлық параметрлерді өзгерту мүмкіндігімен түсіндіріледі, бұл зерттеу, әзірлеу, реттеу параметрін анықтау және т.б. кез-келген кескінді өңдеу мәселелерін шешу үшін IPT пакетінің стандартты функцияларын қолданбас бұрын, әзірлеуші оларды жақсы зерттеуі керек. Ол үшін белгілі бір функция қандай әдісті және қандай параметрлермен жүзеге асыратынын нақты білуі керек.

Бейне деректерді өңдеу мәселесін шешудің екі тәсілінде де зерттеу объектісі кескін болып табылады. Мұны істеу үшін IPT-де суреттерді ұсынудың ерекшеліктерін қысқаша қарастырыңыз.

Суреттер векторлық және растрлық болып табылады. Вектор дегенімізграфикалық примитивтер жиынтығы ретінде сипатталған сурет. Растрлық кескіндер-бұл екі өлшемді массив, оның элементтері (пикселдер) түс туралы ақпаратты қамтиды. Сандық өңдеу растрлық кескіндерді пайдаланады. Олар өз кезегінде түрлерге бөлінеді-екілік, жартылай тон, палитра, толық түсті.

Екілік кескін элементтері тек екі мәнді қабылдай алады - 0 немесе 1. Мұндай суреттердің шығу табиғаты әр түрлі болуы мүмкін. Бірақ көп жағдайда олар жартылай тонды, палитралық немесе толық түсті кескіндерді бекітілген немесе бейімделу шегі бар екілік әдістермен өңдеу нәтижесінде алынады. Екілік кескіндердің артықшылығы бар, олар деректерді беру кезінде өте ыңғайлы.

Жартылай реңкті кескін кез-келген түстің қарқындылық мәндерінің бірін қабылдай алатын элементтерден тұрады. Бұл әртүрлі зерттеулерде қолданылатын суреттердің ең көп таралған түрлерінің бірі. Көп жағдайда кескін элементіне 8 биттік түс тереңдігі қолданылады.

Палитралық кескіндерде пиксель мәні түстер картасының ұяшығына (палитраға) сілтеме болып табылады. Палитра-бағандарында бір түстің түс компоненттерінің қарқындылығы орналасқан екі өлшемді массив.

Бояғыштардан айырмашылығы, толық түсті кескіндердің элементтері түс компоненттерінің жарықтығы туралы ақпаратты тікелей сақтайды.

Кескін түрін таңдау шешілетін тапсырмаға, қажетті ақпараттың берілген түс тереңдігімен қаншалықты толық және шығынсыз ұсынылатынына байланысты. Сондай-ақ, толық түсті кескіндерді пайдалану үлкен есептеу шығындарын қажет ететінін ескеру қажет.

Кескін түріне байланысты олар әр түрлі форматта әр түрлі болады. Бұл сәт IPT ортасында бағдарламаларды құру кезінде өте маңызды болады. Кескін элементтерін ұсыну әдістерінің (олардың мәндерінің ауқымы) кесте түрінде ұсыну түрі мен форматына тәуелділігі ең ыңғайлы.

#### **3.3 Цифрлық бейнелерді қалыптастыру және өңдеу**

Кескін ақпаратты көрнекі түрде көрсету үшін қызмет етеді. Адамның бұл ақпаратты қабылдауының тиімділігі көптеген факторларға байланысты. Бұл факторлардың әсерін барынша ескеру алу әдістеріне, визуалды қабылдау қасиеттеріне және кескінді өңдеуге қатысты бірқатар мәселелерді зерттеген жағдайда мүмкін болады [17].

Қазіргі кезеңде техникалық және медициналық диагностиканың дамуы объектінің ішкі құрылымдарын визуализациялаумен тығыз байланысты [12]. Көрнекілендірудің көптеген түрлері бар. Жаңа әдістер пайда болады, бірақ олар бұрынғыларын алмастырмайды, тек толықтырады. Бейнелеудің әртүрлі әдістері электромагниттік сәулеленудің материалдармен, орталармен, био ұлпалармен әртүрлі физикалық әсерлесулеріне негізделеді және нәтижесінде осы объектілердің әртүрлі физикалық қасиеттерін өлшеуді қамтамасыз етеді. Техникалық және медициналық диагностиканы қызықтыратын кескіндерді алудың бірнеше негізгі әдістерін қарастырайық.

Рентген сәулесі 1895 жылы ашылғаннан бері бейнелеу үшін белсенді түрде қолданылып келеді. Кескін рентген сәулелерінің кванттарының қабылдағышпен әрекеттесуі нәтижесінде пайда болады және диагностикалық объектіден өткен және детектормен тіркелген кванттардың таралуын білдіреді (3.12-суретте). Соңғылары біріншіліктерге, яғни объектіден өткендерге бөлінеді.

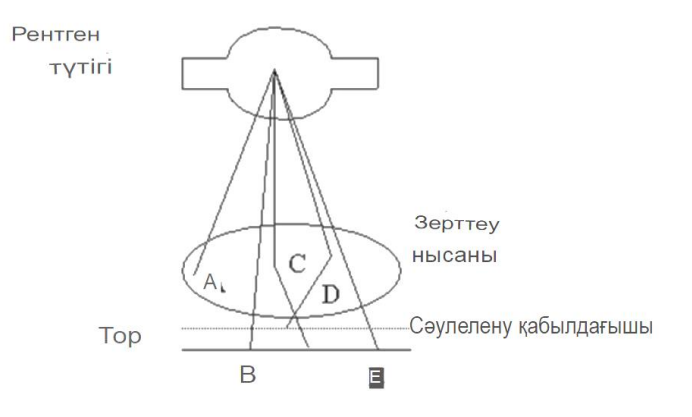

3.13-сурет – Рентгендік бейнелерді алуға арналған жүйенің компоненттері: B және E - зерттелетін объект арқылы өзара әрекеттесусіз өткен кванттар; C және D - шашыраңқы кванттар

D кванты шашыраңқы сәулеленуге кедергі келтіретін тормен електен өткізіледі, ал А кванты объектіде жұтылады, оның материалымен өзара әрекеттесусіз және объектінің материалымен өзара әрекеттесу нәтижесінде пайда болатын қайталама кванттарға. Қосалқы кванттар, әдетте, бастапқы қозғалыс бағытынан ауытқиды және пайдалы ақпаратты аз тасымалдайды. Бастапқы кванттар пайдалы ақпаратты тасымалдайды. Олар кванттың объектінің материалы арқылы өзара әрекеттесусіз өтетіндігі туралы ақпарат береді.

Рентгенографиялық кескіннің контрасты кванттық энергияның жоғарылауымен күрт төмендейтіні анықталды, сондықтан үлкен контрастты алу үшін төмен энергиялы сәулеленуді қолдану қажет. Бірақ бұл сәулеленудің жоғары дозасын білдіреді, сондықтан жеткілікті контраст пен ең аз сәулелену дозасы арасында қандай да бір ымыраға келу керек.

Бейнелеу жүйесі жоғары контрастты және жақсы дискреттілікке ие болса да, шудың жоғары деңгейі жағдайында рентгенологтар алдында үлкен құрылымдарды анықтауға байланысты күрделі мәселелер туындайды. Кескінді қалыптастыратын кванттар санын көбейту арқылы шулардың деңгейін төмендетуге болады. Бірақ сонымен бірге сәулелену дозасы да артады, сондықтан осы екі шаманың арақатынасын ескеру қажет.

Стандартты аналогтық жүйелер ақпаратты аналогтық түрде қалыптастыруды және көрсетуді жүзеге асырады. Дегенмен, аналогтық жүйелерде шағын динамикалық диапазон арқылы экспозицияға өте қатаң шектеулер, сондай-ақ кескінді өңдеудің өте қарапайым мүмкіндіктері бар. Аналогтықтан айырмашылығы, цифрлық рентгенографиялық жүйелер кескінді кез келген қажетті дозада алуға мүмкіндік береді және оларды өңдеуге қатысты кең мүмкіндіктер береді.

Әдеттегі цифрлық радиографиялық жүйенің блок-схемасы 3.14-суретте көрсетілген.

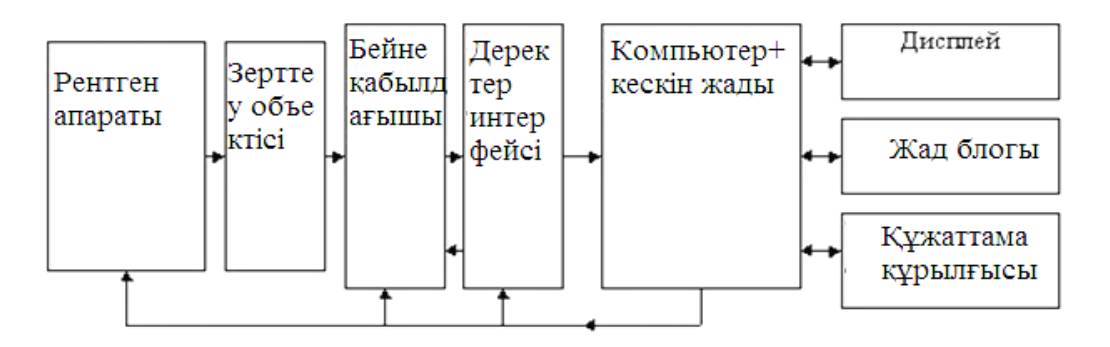

3.14-сурет – Рентгендік бейнелерді алудың цифрлық жүйесінің элементтері.

Рентген аппараты мен кескін қабылдағыш компьютермен байланысқан, ал алынған кескін есте сақталады және теледидар экранында (сандық түрде) көрсетіледі.

Цифрлық рентгенографияда кескін күшейткіші, ионографиялық камера және мәжбүрлі люминесценциясы бар құрылғы сияқты кескін қабылдағыштар қолданылады. Бұл қабылдағыштар аралық тіркеусіз цифрлық кескіндерді тікелей қалыптастыра алады. Кескін күшейткіштері ең жақсы кеңістіктік ажыратымдылыққа немесе контрастқа ие емес, бірақ жоғары өнімділікке ие. Суреттегі нүктелер саны бар флюорограмманы аналогтық-цифрлық түрлендіру 512х512 қарағанда аз уақыт алуы мүмкін 0,03 с. Суреттегі нүктелер саны 2048х2048 болса да, оның сандық түрге айналу уақыты бірнеше секундты

құрайды. Флуоресценция тақтасынан немесе ионографиялық камерадан оқу уақыты едәуір ұзағырақ, дегенмен бұл жерде ажыратымдылық пен динамикалық диапазон жақсы.

Фотопленкаға жазылған кескінді сканерлеуші микроденситометрдің көмегімен цифрлық түрге аударуға болады, бірақ оптикалық тығыздығы өте аз немесе өте жоғары фотопленкаға түсірілген кез-келген ақпарат пленка сипаттамаларының әсерінен бұзылады. Xero рентгенограммасын шағылысқан жарықта жұмыс істейтін сканерлеуші денситометрдің көмегімен де цифрлық формаға айналдыруға болады, бірақ алынған кескіннің кемшілігі қазірдің өзінде күшейтілген контурлардың болуы болып табылады. Цифрлық рентгенографиялық жүйелердің артықшылықтарына келесі факторлар жатады: ақпаратты цифрлық бейнелеу; сәулеленудің төмен дозасы; кескіндерді цифрлық өңдеу және сапаны жақсарту. Осы артықшылықтарды толығырақ қарастырайық [17].

Бірінші артықшылығы цифрлық ақпаратты көрсетумен байланысты. Суретті теледидар экранындағы жарықтық деңгейлеріне немесе фотокамерадағы тығыздық бойынша сандық түрде ыдырату пайдаланушы үшін толық қолжетімді болады. Мысалы, кескінді цифрлық өңдеу арқылы тіркелген кез келген фотопленканы дұрыс ашуға және кескін элементтерінің қарқындылығының сәйкес мәндеріне сәйкес келетін сипаттаманы алуға болады. Керісінше, оптикалық тығыздықтардың немесе жарықтықтардың барлық диапазонын кескіннің жарықтық диапазонының тек бір бөлігін көрсету үшін пайдалануға болады, бұл ықтимал ақпараттық аймақта контрасттың жоғарылауына әкеледі. Оператордың қарамағында дисплей жүйелерінің мүмкіндіктерін оңтайлы пайдалану мақсатында кескіндерді аналогтық өңдеуге арналған алгоритмдер бар. Гистограммалық түзету әдісі дисплейдегі цифрлық кескінді аналогтық кескіндегі кез келген жарықтық деңгейіне (немесе оптикалық тығыздыққа) цифрлық дисплейдегі жарықтық ұяшықтарының бірдей сандары жауап беретіндей өңдеуге мүмкіндік береді.

Цифрлық рентгенологияның екінші артықшылығы - сәулелену дозасын төмендету мүмкіндігі. Кәдімгі рентгенологияда сәулелену дозасы қабылдағыштың сезімталдығына және пленканың динамикалық диапазонына байланысты болса, цифрлық рентгенологияда бұл көрсеткіштер елеусіз болуы мүмкін.

Цифрлық рентгенологияның үшінші артықшылығы - кескіндерді цифрлық өңдеу мүмкіндігі. Рентгенолог объектінің қалыпты құрылымының фонында асқынған қалыптан тыс түзілімдерді анықтауы керек. Ол ұсақ бөлшектерді байқамауы немесе кескін шуларының фонында әлсіз контрастты құрылымды жіберіп алуы мүмкін. Сондықтан дұрыс шешім қабылдау ықтималдығын арттыру үшін әлеуетті ақпараттық сайттардың көрнекі сапасын арттыру мүмкіндігі өте маңызды.

Гистограмманың кеңейту функциясын қолдану арқылы контрастты күшейту әдісі кескіндердің кең класын өңдеуде тиімді қолданылады. Сырғымалы аудандардың сипаттамаларын ескере отырып, контраст деңгейі бойынша

кескіннің бөлімдерін анықтауға және оларға сәйкес әрекет етуге болады. Осының арқасында ұсақ бөлшектерді ұсақ өңдеуге қол жеткізіледі. Дегенмен, суреттер екі талапқа сай болуы керек. Оларда импульстік шығарындылардың көп мөлшері және үлкен аумақтың қараңғы немесе жарық аймақтары болмауы керек. Шынында да, бірінші жағдайда бұл гистограмманың ұзындығы функциясының жеткіліксіз есептелуіне, ал екіншісінде контрасттың тиімсіз күшеюіне әкелуі мүмкін. Сондықтан, егер кескін жоғарыда көрсетілген талаптарға сәйкес келмесе, оны сүзгілеу немесе (және) градациялық түзету жүргізілуі керек.

Жалпы алғанда, ұшқышсыз ұшу аппаратынан алынған суреттер, қызметтердің жаңа түрлерін дамытуда және қашықтықтан зондтау деректеріне қол жеткізуде жоғары динамиканы, көп бағдарламалылықты және икемділікті көрсетеді.

XXI ғасырдың XX ғасырдың аяғындағы кезеңімен салыстырғанда қашықтықтан бақылау жүйесін дамытудағы екі үрдіс байқалады. Біріншісі оптикалық сканерлеу жүйелерінің ҰҰА алынған фотосуреттерді барлық басқа түрлерінен басым болуын, ал екіншісі рұқсат ету қабілетінің күрт артуымен байланысты. Осы екі үрдіс аясында қашықтықтан зондтау атмосфералық жағдайларға (әсіресе түсірудің оптикалық диапазонында) тәуелділігі сақталады және түсірілім жолағының енінің айтарлықтай тарылуы байқалады (жоғары рұқсатқа қол жеткізу есебінен).

Соңғы жылдары әр түрлі сегменттерінде қашықтықтан зондтау деректері нарығының өсуі үшін айтарлықтай тұрақты мүмкіндіктер бар. Жергілікті өзінөзі басқару, ішкі істер, төтенше жағдайлар қызметі, экологиялық бақылау және т.б. ақпараттық жүйелерді дамыту қажеттілігі артып келеді.

Қашықтан зондтау деректерін ықтимал тұтынушылардың мүдделері тұрғысынан келесі өлшемдер маңызды:

− түсірілім диапазоны (бір жақтауға түсетін аумақ);

− түсірілімнің спектрлік диапазоны және осы немесе басқа сенсор беретін каналдар саны;

- − жоспардағы және кеңістіктегі позицияны анықтау дәлдігі;
- − ақпараттық қабаттардың мазмұны;
- − биіктікті анықтау дәлдігі және деректерді жаңарту деңгейі және т.б.

Сонымен қоса, бұл жұмыста ҰҰА имитациялық сұлбасы MATLAB бағдарламалық ортасында модельденді ортасында жиналып, Өтпелі процестің графигі алынды. Графиктен өту процесі белгіленген, белгіленген мән 5% рұқсат етілген мәндер шегінде екенін көруге болады. Және мұндай ауысу процесі бастапқы тапсырманы толығымен қанағаттандырады деп айта аламыз. ҰҰА арқылы қашықтан зонттау арқылы алынға суреттерді эвристикалық және CNN негізіндегі кескінді өңдеуді MATLAB бағдарламалық ортасында модельденді.

### **ПАЙДАЛАНЫЛҒАН ӘДЕБИЕТТЕР ТІЗІМІ**

[1] Рафаэл С.Гонсалес, Ричард Е.Вудс/ Цифровая обработка изображений//Третье издание, исправленное и дополненное. ISBN 978-5-94836- 331-8. - Техносфера, 2012. – 1104 с.

[2] Kimon P. Valavanis, George J. Vachtsevanos Editors Handbook of Unmanned Aerial Vehicles. - Springer Science+Business Media Dordrecht 2015.

[3] Kim, B.-N.; Kim, J.H.; Ahn, J.-Y.; Kim, S.; Cho, B.-K.; Kim, Y.-H.; Min, J. Ashort review of the pinewood nematode, Bursaphelenchus xylophilus. Toxicol. Environ. Health Sci. 2020, 12, 297-304 . [CrossRef]

[4] Hao, Z.; Huang, J.; Li, X.; Sun, H.; Fang, G. A multi-point aggregation trend of the outbreak of pine wilt disease in China over the past 20 years. For. Ecol. Manag. 2022, 505, 119890. [CrossRef]

[5] Gao, R.; Liu, L.; Li, R.; Fan, S.; Dong, J.; Zhao, L. Predicting potential distributions of Monochamus saltuarius, a novel insect vector of pine wilt disease in China. Front. For. Glob. Chang. 2023, 6, 1243996. [CrossRef]

[6] Wang, W.; Zhu, Q.; He, G.; Liu, X.; Peng, W.; Cai, Y. Impacts of climate change on pine wilt disease outbreaks and associated carbon stock losses. Agric. For. Meteorol. 2023, 334, 109426. [CrossRef]

[7] Sharma, A.; Cory, B.; McKeithen, J.; Frazier, J. Structural diversity of the longleaf pine ecosystem. For. Ecol. Manag. 2020, 462, 8.117987. [CrossRef]

[8] Hu, G.; Yao, P.; Wan, M.; Bao, W.; Zeng, W. Detection and classification of diseased pine trees with differentlevels of severity from UAV remote sensing images. Ecol. Inf. 2022, 72, 101844. [CrossRef]

[9] Zhang, C.; Kovacs, J.M. The application of small unmanned aerial systems for precision agriculture: A review. Precis. Agric. 2012,13, 693-712 . [CrossRef]

[10] Guimarães, N.; Pádua, L.; Marques, P.; Silva, N.; Peres, E.; Sousa, J.J. Forestry remote sensing from unmanned aerial vehicles: A review focusing on the data, processing and potentialities. Remote Sens. 2020, 12, 1046. [CrossRef]

[11] Syifa, M.; Park, S.-J.; Lee, C.-W. Detection of the pine wilt disease tree candidates for drone remote sensing using artificial intelligence techniques. Engineering 2020, 6, 919-926 . [CrossRef]

[12] Oide, A.H.; Nagasaka, Y.; Tanaka, K. Performance of machine learning algorithms for detecting pine wilt disease infection using visible color imagery by UAV remote sensing. Remote Sens. Appl. Soc. Environ. 2022, 28, 100869. [CrossRef]

[13] Iordache, M.-D.; Mantas, V.; Baltazar, E.; Pauly, K.; Lewyckyj, N. A machine learning approach to detecting pine wilt disease using airborne spectral imagery. Remote Sens. 2020, 12, 2280. [CrossRef]

[14] Yu, R.; Luo, Y.; Zhou, Q.; Zhang, X.; Wu, D.; Ren, L. A machine learning algorithm to detect pine wilt disease using UAV-based hyperspectral imagery and LiDAR data at the tree level. Int. J. Appl. Earth Obs. Geoinf. 2021, 101, 102363. [CrossRef]

[15] Wu, D.; Yu, L.; Yu, R.; Zhou, Q.; Li, J.; Zhang, X.; Ren, L.; Luo, Y. Detection of the monitoring window for pine wilt disease using multi-temporal UAVbased multispectral imagery and machine learning algorithms. Remote Sens. 2023, 15, 444. [CrossRef]

[16] Park, H.G.; Yun, J.P.; Kim, M.Y.; Jeong, S.H. Multichannel object detection for detecting suspected trees with pine wilt disease using multispectral drone imagery. IEEE J. Sel. Top. Appl. Earth Obs. Remote Sens. 2021, 14, 8350-8358. [CrossRef]

[17] Li, W.; An, B.; Kong, Y. Data Augmentation Method on Pine Wilt Disease Recognition. In Proceedings of the Intelligence Science IV, 5th IFIP TC International Conference, Xi'an, China, 28-31 October 2022; pp. 458 465. [CrossRef]

[18] Rao, D.; Zhang, D.; Lu, H.; Yang, Y.; Qiu, Y.; Ding, M.; Yu, X. Deep learning combined with Balance Mixup for the detection of pine wilt disease using multispectral imagery. Comput. Electron. Agric. 2023, 208, 107778. [CrossRef]

[19] Cai, P.; Chen, G.; Yang, H.; Li, X.; Zhu, K.; Wang, T.; Liao, P.; Han, M.; Gong, Y.; Wang, Q.; et al. Detecting individual plants infected with pine wilt disease using drones and satellite imagery: A case study in Xianning, China. Remote Sens. 2023, 15, 2671. [CrossRef]

[20] Zhang, R.; You, J.; Lee, J. Detecting pine trees damaged by wilt disease using deep learning techniques applied to multi-spectral images. IEEE Access 2022, 10, 39108-39118 . [CrossRef]

#### **ҚОСЫМША А**

Гистограмма ұзындығы функциясы арқылы кескін контрастын арттыру әдісін жүзеге асыратын бағдарлама функцияларының үлгісі

Жалпы мәліметтер:

clear; L=imread('test.bmp');  $L(:,:,1)=L(:,:,2)=L(:,:,3);$  $L=L$  ( : ,: 1);  $L=im2double(L);$ 

Жергілікті аудандардың көлемін анықтау:

```
m=15; n=m; n<sub>1</sub>=fix(n/2); m<sub>1</sub>=fix(m/2);
```
Жиек әсерін жою үшін кескін жарықтығы матрицасын түрлендіру үшін Matlab жүйесінің жаңа нұсқаларында осы процедураны жүзеге асыратын функциялар бар. Оларға:

```
a=L (1,1); b=L (1,M); c=L(N,1); d= L (N,M);
           for i=1: n_1;
           for i=1:m_1;
           L<sub>1</sub>(i,j)=a; L<sub>3</sub>(i,j)=b; L<sub>6</sub>(i,j)=c; L<sub>8</sub>(i,j)=d;
           end;
           end;
           L_2=L(1,1:M); L_{02}=L2;for i=1: n_1-1;
           L_2=[L_2; L_{02}];end;
           L_7=L(N,1:M); L_{07}=L_7;for i=1: n 1-1:
           L_{7}=[L_{7}; L_{07}];end;
           L<sub>4</sub>=L (1: N,1); L<sub>4</sub>=L<sub>4</sub>'; L<sub>04</sub>=L<sub>4</sub>;
           for i=1:m_1-1;
            L_4 = [L4; L04];end;
           L<sub>4</sub>=L<sub>4</sub>'; L<sub>5</sub>=L (1: N, M); L<sub>5</sub>=L<sub>5</sub>'; L<sub>05</sub>=L<sub>5</sub>;
           for i=1:m_1-1;
           L_5=[L_5; L_{05}];end;
           L_5=L_5'; L_1=[L_1; L_4]; L_1=[L_1; L_6]; L_1=L_1'; L_2=[L_2; L_1]; L_2=[L_2; L_7]; L_2=L_2'; L_3=[L_3; L_5]; L_3=[L<sub>3</sub>; L<sub>8</sub>]; L<sub>3</sub>=L<sub>3</sub>'; L<sub>1</sub>= [L<sub>1</sub>; L<sub>2</sub>]; L<sub>1</sub>= [L<sub>1</sub>; L<sub>3</sub>];
           L<sub>r</sub>=L<sub>1</sub>':
           clear L_2; clear L_3; clear L_4; clear L_5; clear L_6;
           clear L_7; clear L_8; clear L_{02}; clear L_{04}; clear L_{05};
           clear L_{07}; clear L_1; clear L;
```
### Жергілікті көршілес параметрлерін анықтау (гистограмма ұзындығы) функциялары

```
HP = zeros(N + 2<sup>n</sup><sub>1</sub>, M + 2<sup>m</sup><sub>1</sub>);for i=1+n_1:N+n_1;
disp(i)
for j=1+m_1:M+m_1;if j == 1 + m1;
D=0;
for a=-n1:n1;
for b=-m1:m1;
D(n_1+1+a,m_1+1+b)=L_r(i+a_1j+b);end;
end;
end;
if j>1+m_1;
for a=-n_1:n_1;
D(n_1+1+a,m+1)=Lr(i+a,j+m_1);end;
D=D(1:n,2:m+1);end; 
LMIN=min(min(D)); L_{MAX}=max(max(D));H_{\text{Lokal}} = \text{hist}(D(:)+1, L_{\text{MAX}}-L_{\text{MIN}}+1);H_{\text{right}} max=max(H_{\text{right}});
clear H_lokal;
HP(i,j)=(L_{MAX}-L_{MIN})/H_{\text{\_lokal\_max}};clear L<sub>MIN</sub>; clear L<sub>MAX</sub>; clear H<sub>_lokal_max</sub>;
end;
end;
n_filter=3;m_filter=n_filter;
F=ones(n_filter,m_filter);
L<sub>ser</sub>=filter<sub>2</sub>(F,L<sub>roshyrena</sub>,'same')/(n_filter*m_filter);
clear n_filter;clear m_filter;
a_{max} = .7; a_{min} = .5;
```
Жергілікті ерекшеліктерді ескере отырып жергілікті контрастты түрлендіру:

 $C=(L_r-L_{ser})$ ./( $L_r+L_{ser}+eps$ ); C=abs(C); for  $i=1+n_1:N+n_1;$ disp(i) for  $j=1+m_1:M+m_1;$ if  $j == 1+m_1$ ;  $TM=0$ : for  $a=-n_1:n_1$ ; for  $b=-m_1:m_1;$  $TM(n_1+1+a,m_1+1+b)=HP(i+a,j+b);$ 

```
end;
end;
end;
if i>1+m_1;
for a=-n_1:n_1;TM(n_1+1+a,m+1)=HP(i+a,j+m_1);end;
TM=TM(1:n,2:m+1);end; 
HP_MIN=min(min(TM));
HP_MAX=max(max(TM));
C(i,j)=C(i,j)\wedge(a_{min}+(a_{max}-a_{min})*(HP(i,j)-HP_{MIN})/(HP_{MAX}-HP_{MIN}));if L_{roshyrena}(i,j) > L_{ser}(i,j);L_{vyh}(i,j)=L_{ser}(i,j)*(1+C(i,j))/(1-C(i,i));else
Lvyh(i,j)=Lser(i,j)*(1-C(i,j))/(1+C(i,j));
end; 
if L_{vwh}(i,j)> = 255;
L_{vvh}(i,j)=255;end;
if L_{vyh}(i,j) \leq 0;L_{vyh}(i,j)=0;end;
end;
end;
L_{vyh}=round(L_{vyh});
L_{vvh} = L_{vvh}(1+n_1:N+n_1,1+m_1:M+m_1);L=Lr(1+n_1:N+n_1,1+m_1:M+m_1);
```
#### Визуализация

colormap(gray(255)); subplot(221);image(L');axis('image');  $subplot(222); image(L<sub>vyh</sub>'); axis('image');$ 

# **ҚОСЫМША Б**

Б.1-сурет – Гистограмма ұзындығы функциясының көмегімен кескіндердің контрастын арттыру әдісін жүзеге асыратын жоғарыда аталған бағдарламаның нәтижесі

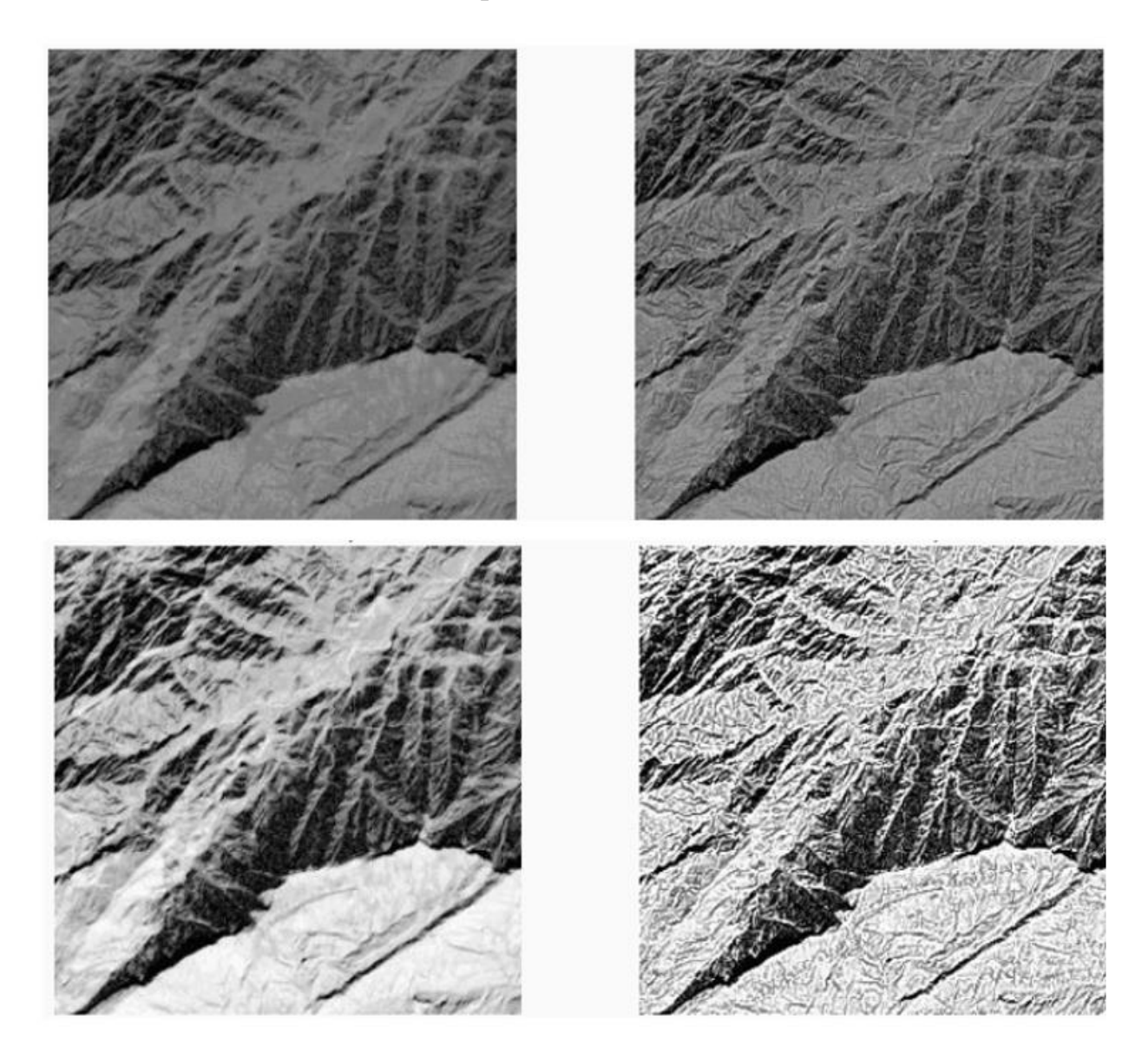

#### **ҚОСЫМША В**

Суреттерді жақсарту әдістерінің функцияларының үлгісі

L=imread('cameraman.tif'); imshow(L); imcrop; L1=imrotate(L,35,'bicubic'); figure,imshow(L1) L=imread('cameraman.tif'); figure, imshow(L); figure, imhist $(L)$ ; >> impixel  $ans =$  173 173 173 169 169 169 163 163 163 39 39 39 L=imread('cameraman.tif'); figure, imshow(L);  $L_1$ =histeq(L); Figure, imsow $(L_1)$ ; L=imread('cameraman.tif'); figure, imshow(L);  $L_1$ =imadjust(L); figure, imshow $(L_1)$ ; figure, imhist(L); figure, imhist $(L_1)$ ; L=imread('cameraman.tif'); figure, imshow(L);  $H = f<sub>special</sub>('unsharp');$  $L_1 = \text{imfilter}(L, H, \text{'replicate'});$ figure, imshow $(L_1)$ ; L=imread('cameraman.tif'); figure, imshow(L); h=fspecial('laplasian',.5);  $L_1 = \text{imfilter}(L, h, \text{'replicate'})$ ; figure, imshow $(L_1)$ ; h=fspecial( $log$ ', 3, .5);

 $L_1 = \text{imfilter}(L, h, \text{'replicate'});$ figure, imshow $(L_1)$ ;

```
h=fspecial('average', 3);
L_1 = \text{imfilter}(L, h, \text{'replicate'});figure, imshow(L_1);
```

```
I = \text{imread}('cameraman.tif');S = qtdecomp(I, .27);
blocks = repmat(uint8(0), size(S));
```

```
for dim = [512 256 128 64 32 16 8 4 2 1]; 
numbers = length(find(S = dim));if (numblocks > 0)
values = repmat(uint8(1), [dim dim numblocks]);
values(2:dim,2:dim,:)=0;blocks = qtsetblk(blocks, S, dim, values);end
end
```
blocks(end,1:end) = 1; blocks $(1:end,end) = 1$ ;

imshow(I), figure, imshow(blocks,[])

```
clear;
I = \text{imread}('cameraman.tif');BW1=edge(I,'sobel');
figure,imshow(BW_1);title('sobel');
BW_2 = edge(I, 'previtt');figure,imshow(BW<sub>2</sub>);title('prewitt');
BW3=edge(I,'roberts');
figure,imshow(BW<sub>3</sub>);title('roberts');
BW_4 = edge(I, 'log');figure,imshow(BW_4);title('log');
BW5=edge(I,'zerocross');
figure,imshow(BW5);title('zerocross');
BW<sub>6</sub>=edge(I, 'canny');figure,imshow(BW6);title('canny');
```

```
clear;
L=imread('circles.bmp');
L=L(:,:,1);imshow(L);
BW_1 = L < 150;
figure, imshow(BW_1);
BW2=bwmorph(BW1,'erode',12);
figure,imshow(BW<sub>2</sub>);
BW_2=bwmorph(BW_2, 'thicken', Inf);figure, imshow(BW_2);
BW_1=BW_1\&BW_2;figure, imshow(BW_1);
```
#### К.И. СӘТБАЕВ АТЫНДАҒЫ КАЗАК ҰЛТТЫК ТЕХНИКАЛЫК ЗЕРТТЕУ УНИВЕРСИТЕТІ КОММЕРЦИЯЛЫК ЕМЕС АКЦИОНЕРЛ1К КОЕАМЫ

#### **СЫН ШК1Р**

дипломдык жұмысқа

#### Бахытқызы Назерке

#### 6B06201 «Телекоммуникация» білім беру бағдарламасы

Такырыбы: «Ұшкышсыз ұшу аппараты негізінде цифрлық суреттерді ондеу әдістерін талдау және зерттеу»

Орындалды;

а) графикалық бөлім  $32$  парак;<br>б) түсініктеме 62 бет. б) түсініктеме  $f_2$ 

#### **ЖҰМЫСҚА ЕСКЕРТУ**

Бұл дипломдық жұмыста ұшқышсыз ұшу аппараты негізінде алынған цифрлык суреттерді өңдеу әдістері талданып, зерттелген. Сонымен қоса, бұл жумыста ¥¥А имитацияльщ сулбасы MATLAB багдарламальщ ортасында модельденді ортасында жиналып, өтпелі процестің графигі алынған. Графиктен өту процесі белгіленген, белгіленген мән 5% рұқсат етілген мәндер шегінде екенін көруге болады. Және мұндай ауысу процесі бастапқы тапсырманы толығымен қанағаттандырады деп айта аламыз. ҰҰА арқылы кашықтан зонттау арқылы алынға суреттерді эвристикалық және CNN негізіндегі кескінді өңдеуді MATLAB/ Processing Toolbox қолданбалы бағдарламалар пакетінде модельдені жасалған.

Ескерту ретінде, қолданыстағы ұшқышсыз ұшу аппараттарын жіктеу жүйесінің негізгі кемшілігі оның жердегі инфракұрылымның сипаттамаларын ескермейтіндігіне байланысты болады, соны толығымен қарастырмаған.

Студент Бахыткызы Назерке дипломдык жумысты жазу барысында жетекші нұсқаулығымен өз бетінше жұмыс істеу қабілетін көрсетті. Дипломдық жұмыс "98/А+/ өте жақсы" деп бағаланды, ал студент ал Бахытқызы Назерке 6В06201 «Телекоммуникация» білім беру бағдарламасының "Ақпараттық және коммуникациялык технологиялар" саласының бакалавры дәрежесіне сай деп санаймын.

Рецензент Каз¥АЗУ, доктор PhD., кауымд профессоры Грарлық  $\frac{1}{2}$  $\frac{1}{2}$ Heat ИНИК-ТЕХН <u>И УФАКУЛЬТЕТ</u>І

#### К.И. СӘТБАЕВ АТЫНДАҒЫ ҚАЗАҚ ҰЛТТЫҚ ТЕХНИКАЛЫҚ ЗЕРТТЕУ УНИВЕРСИТЕТІ КОММЕРЦИЛЛЫК ЕМЕС АКЦИОНЕРЛ1К КОЕАМЫ

#### **ГЫЛЫМИ ЖЕТЕКШ1НЩ ШК1Р1**

дипломдык жұмысқа

#### Бахыткызы Назерке

# 6В06201 «Телекоммуникация» білім беру бағдарламасы

Такырыбы: Ұшқышсыз ұшу аппараты негізінде цифрлық суреттерді өңдеу әдістерін талдау және зерттеу

Бұл дипломдық жұмыста Ұшқышсыз ұшу аппараты негізінде цифрлық суреттерді өңдеу әдістерін талдау және зерттеу қарастырылды.

Бұл дипломдық жұмыста ұшқышсыз ұшу аппараты негізінде алынған цифрлык суреттерді өңдеу әдістері талданған, толық қанды зерттелген. Сонымен коса, бұл жұмыста ҰҰА имитациялық сұлбасы MATLAB бағдарламалық ортасында модельденді ортасында жиналып, өтпелі процестің графигі алынған. Графиктен өту процесі белгіленген, белгіленген мән 5% рұқсат етілген мәндер шегінде екенін көруге болады. Және мұндай ауысу процес! бастапкы тапсырманы толытымен канагаттандырады. ¥¥А аркылы қашықтан зонттау арқылы алынға суреттерді эвристикалық және CNN негізіндегі кескінді өңдеуді MATLAB/ Processing Toolbox қолданбалы бағдарламалар пакетінде модельдені жасалған.

Кашықтан зондтау деректерін ықтимал тұтынушылардың мүдделері тұрғысынан келесі өлшемдер маңызды:

- түсірілім диапазоны (бір жақтауға түсетін аумақ);

- түсірілімнің спектрлік диапазоны және осы немесе басқа сенсор беретін каналдар саны;

- жоспардағы және кеңістіктегі позицияны анықтау дәлдігі;

- ақпараттық қабаттардың мазмұны;

- биіктікті анықтау дәлдігі және деректерді жаңарту деңгейі және т.б.

Студент Бахыткызы Назерке дипломдык жумысты жазу барысында жетекші нұсқаулығымен өз бетінше жұмыс істеу қабілетін көрсетті. Дипломдық жумыс "98/А+/ оте жаксы" деп баталанды, ал студент ал Бахыткызы Назерке 6В06201 «Телекоммуникация» білім беру бағдарламасының "Ақпараттық және коммуникациялык технологиялар" саласының бакалавры дәрежесіне сай деп санаймын.

Ғылыми жетекші ЭТЖЕТ каф. кауымд. профессоры **HR Кыз технествил. канд** *«i* **А.О.Касимов**  $0^{\circ}$  2024 ж. **SHIP** 

#### Университеттің жүйе администраторы мен Академиялық мәселелер департаменті **директорыньщ уксастык есеб!не талдау хаттамасы**

Жүйе администраторы мен Академиялық мәселелер департаментінің директоры көрсетілген еңбекке қатысты дайындалған Плагиаттың алдын алу және анықтау жүйесінің толық ұқсастық есебімен танысканын мәлімдейді:

#### **Автор: Бахыткызы Назерке**

Тақырыбы: Ұшқышсыз ұшу аппараты негізінде цифрлық суреттерді өңдеу әдістерін талдау **жэне зерттеу**

Жетекшісі: Сұңғат Марксұлы

**1- уксастык коэффициент! (30): 7.9**

**2- уксастык коэффициент! (5): 3.4**

**Дэйексоз (35): 1.5**

**Әріптерді ауыстыру: 2** 

**Аралыктар: 0**

**Шатын кец!ст!ктер: 59**

**Ак белплер: 0**

**¥ксастыц есеб!н талдай отырьш, Жуйе администраторы мен Академиялык мэселелер** департаментінің директоры келесі шешімдерді мәлімдейді :

Е Ғылыми еңбекте табылған ұқсастықтар плагиат болып есептелмейді. Осыған байланысты жұмыс өз бетінше жазылған болып санала отырып, қорғауға жіберіледі.

□ Осы жұмыстағы ұқсастықтар плагиат болып есептелмейді, бірақ олардың шамадан тыс көптігі еңбектің құндылығына және автордың ғылыми жүмысты өзі жазғанына қатысты күмән тудырады. Осыған байланысты ұқсастықтарды шектеу мақсатында жұмыс қайта өңдеуге жіберілсін.

П Ецбекте аныкталган уксастыктар жосьщсыз жЭие плагиагтыц белплер! болып санашады немесе мәтіндері қасақана бұрмаланып плагиат белгілері жасырылған. Осыған байланысты жұмыс коргауға жіберілмейді.

**Непздеме:**

2024-05-24

*Күні* Кафедра меңгерушісі

 $\frac{1}{\sqrt{2}}$ 

#### **Протокол**

# **о проверке на наличие неавторизованных заимствований (плагиата)**

**Автор:** Бахыткызы Иазерке

**Соавтор (если имеется):**

**Тип работы:** Дипломная работа

Название работы: Ұшқышсыз ұшу аппараты негізінде цифрлық суреттерді өңдеу әдістерін талдау жэне зерттеу

**Научный руководитель:** Суцгат Марксулы

**Коэффициент Подобия 1:7.9**

**Коэффициент Подобия 2: 3.4**

**Микропробелы: 59**

**Знаки из здругих алфавитов: 2**

**Интервалы:** О

**Белые Знаки:** 

#### **После проверки Отчета Подобия было сделано Следующее заключение:**

S Заимствования, выявленные в работе, является законным и не являетея плагратом. Уровень подобия не превышает допуетимого предела. Таким образом работа независима и принимается.

**СИ** Заимствование не является плагиатом, но превышено пороговое значение )фовня подобия. Таким образом работа возврапдается на доработку.

**СИ** Выявлены заимствования и плагиат или преднамерениые текстовые искажения (манипуляции), как предполагаемые попытки укрытия плагиата, которые делаюз работу противоречащей требованиям приложения 5 приказа 595 МОН РК, закону об авторских и смежных правах РК, а также кодекеу этики и процедурам. Таким образом работа не принимаетея.

□ Обоснование:

2024-05-24

Дата *Заведующий кафедрой* Санта Саведония Саведония Саведония Саведония Саведония Саведония Саведония Саведония Саведония Саведония Саведония Саведония Саведония Саведония Саведония Саведония Саведония Саведония Саведони

#### **Протокол**

#### **о проверке на наличие неавторизораниых заимствований (пла1|иата)**

**Автор: Бахытқызы Назерке** 

**Соавтор (если имеется):**

**Тип работы:** Дипломная работа

Название работы: Ұшқышсыз ұшу аппараты нег<sup>1</sup>зінде цифрлық суреттерді өңдеу әдістерін талдау жэне зерттеу

**Научный руководитель:** Суцтат Марксулы

**Коэффициент Подобия 1:7.9**

**Коэффициент Подобия 2: 3.4**

**Микропробелы: 59**

**Знаки из здругих алфавитов: 2**

**Интервалы: О**

**Белые Знаки: О**

#### **После проверки Отчета Подобия было сделано следующее заключение:**

0 Заимствования, выявленные в работе, является завсонным и не является плагцатом. Уровень подобия не превышает допустимого предела. Таким образом работа независима и принимается.

 $\Box$  Заимствование не является плагиатом, но превышено пороговое значение уровня подобия. Таким образом работа возвращается на доработку.

**СИ** Выявлены заимствования и плагиат или преднамеренные текстовые искажения (манипуляции), как предполагаемые попытки укрытия плагиата, которые делают работу противоречащей требованиям приложения 5 приказа 595 МОН РК, закону об авторских и смежных правах РК, а также кодексу этики и процедурам. Таким образом работа не принимается.

□ Обоснование:

2024-05-24

*Дата* **Суитат Марксулы**

*проверяющий эксперт*